# **Telxtronix**<sup>®</sup>

# Anwendungsmodule zur seriellen Triggerung und Analyse

AERO • AUDIO • AUTO • AUTOMAX • COMP • EMBD • FLEX • USB • ENET Datasheet

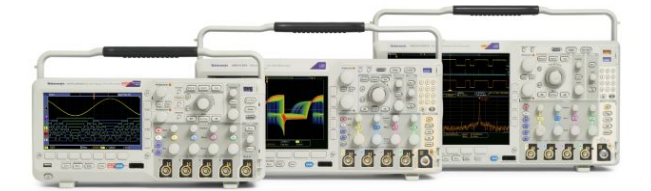

### **Hauptfunktionen**

- Optionen zur automatischen seriellen Triggerung, Decodierung und Suche bei I<sup>2</sup>C, SPI, CAN, CAN FD, LIN, FlexRay, RS-232/422/485/ UART, MIL-STD-1553, ARINC 429, I<sup>2</sup>S/LJ/ RJ/T DM, USB und Ethernet.
- Triggerung auf alle wichtigen Elemente eines seriellen Busses wie beispielsweise Adresse, Daten usw.
- Decodierung aller wichtigen Elemente jeder Nachricht. Nie mehr Einsen und Nullen zählen müssen!
- Suchen in langen Datenerfassungen mithilfe benutzerdefinierter  $\bullet$ Kriterien, um bestimmte Nachrichten zu finden. Eine Tabelle mit Suchmarkierungen bietet eine Tabellenansicht der Ereignisse, die bei der automatischen Suche gefunden wurden.
- $\blacksquare$ Exportieren der Daten der Suchmarkierungstabelle in eine. CSV-Datei.
- Ereignistabelle zur tabellarischen Anzeige decodierter Aktivitäten auf dem seriellen Bus mit Zeitstempel zur schnellen Übersicht über die Systemaktivitäten.
- Exportieren der Daten der Ereignistabelle in eine. CSV-Datei.

# **Anwendungsmodule zur seriellen Triggerung und Analyse**

Ein Signal auf einem seriellen Bus enthält häufig Adress-, Steuerungs-, Daten- und Taktinformationen. Dadurch kann die Lokalisierung bestimmter Signalereignisse erschwert werden. Die seriellen Anwendungsmodule für die Baureihen MDO4000C, MDO3000 und MSO/ DPO2000B machen aus dem Oszilloskop ein robustes Messgerät mit automatischer Triggerung, Decodierung und Suche zur Fehlersuche auf den seriellen Bussen I<sup>2</sup>C, SPI, CAN, CAN FD, LIN, FlexRay, RS-232/422/485/UART, MIL-STD-1553, ARINC 429, I<sup>2</sup>S/LJ/RJ/TDM, USB2 und Ethernet.

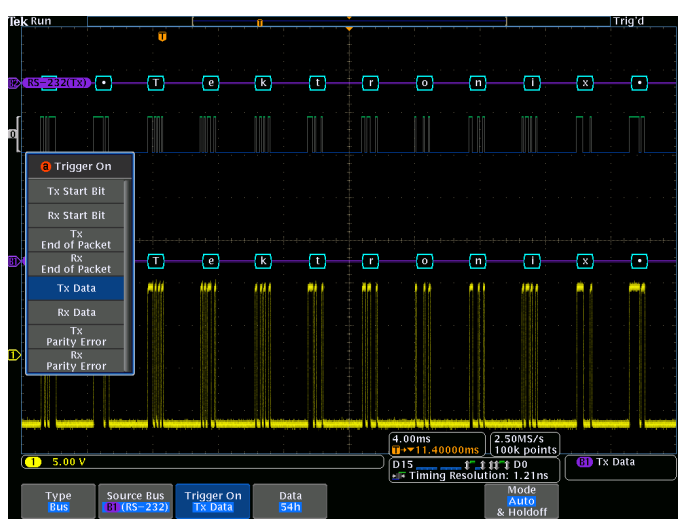

Triggerung auf ein bestimmtes Übertragungsdatenpaket beim Durchlaufen eines RS-232-Busses. Ein kompletter Satz von Triggern, darunter auch Trigger für bestimmte serielle Paketinhalte, gewährleistet die schnelle Erfassung des zu untersuchenden Ereignisses.

# **Serielle Triggerung**

Triggerung auf Paketinhalte, z. B. Start eines Pakets, bestimmte Adressen, bestimmte Dateninhalte, eindeutige Kennungen usw. bei gängigen seriellen Schnittstellen wie I<sup>2</sup>C, SPI, CAN, CAN FD, LIN, FlexRay, RS-232/422/485/UART, MIL-STD-1553, ARINC 429 sowie I<sup>2</sup>/ LJ/RJ/TDM, USB2, und Ethernet.

## **Busanzeige**

Bietet eine übergeordnete kombinierte Anzeige der einzelnen Signale (Takt, Daten, Chipaktivierung usw.), aus denen der Bus besteht, und erleichtert die Lokalisierung von Paketanfang und -ende sowie die Erkennung von Unterpaketkomponenten wie Adresse, Daten, Kennung, CRC usw.

# **Busdecodierung**

Sind Sie es leid, das Signal visuell prüfen zu müssen, um Takte zu zählen oder zu ermitteln, ob ein Bit den Wert 1 oder 0 hat, Bits zu Bytes zusammenzufassen und den Hexadezimalwert zu ermitteln? Überlassen Sie dem Oszilloskop mit einem seriellen Anwendungsmodul die Erledigung dieser Aufgaben! Sobald Sie einen Bus eingerichtet haben, decodiert das Oszilloskop jedes Paket auf dem Bus und zeigen den Wert als Hexadezimalwert, Binärwert, Dezimalwert (nur LIN, MIL-STD-1553, und FlexRay, USB und Ethernet, vorzeichenbehafteten Dezimalwert (nur I <sup>2</sup>S/LJ/RJ/TDM) oder ASCII-Wert (nur RS-232/422/485/UART, USB und Ethernet) im Bussignal an.

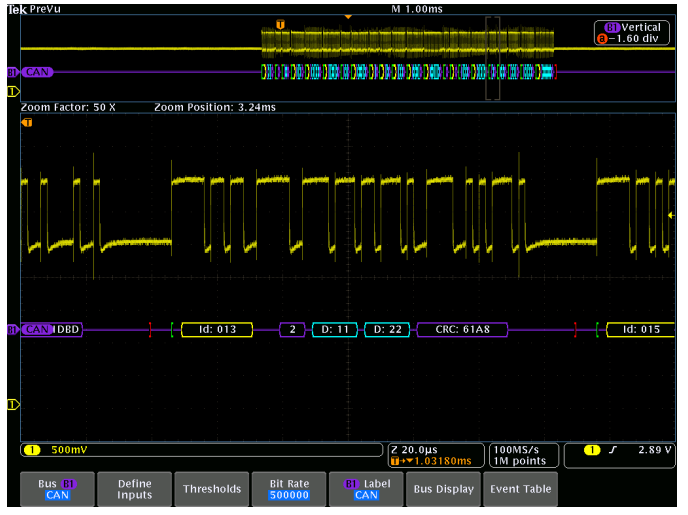

Farblich gekennzeichnete Anzeige eines CAN-Busses mit den Informationen über Start, Datenlängencode, Daten, CRC und Stopp des seriellen Signals.

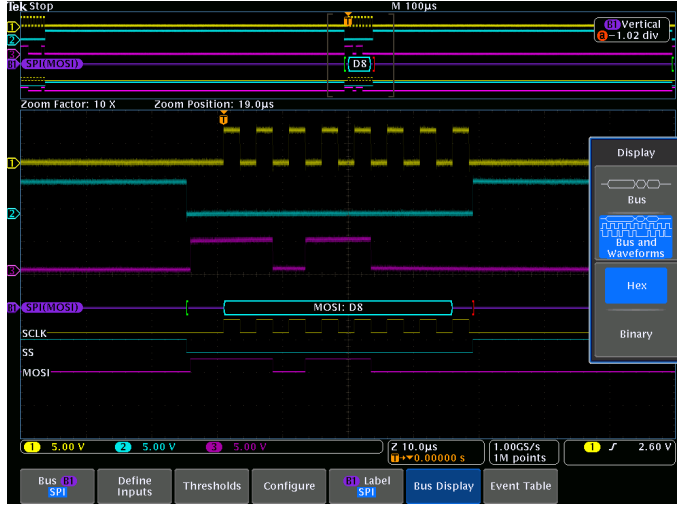

Gleichzeitige Anzeige der Bus- und Digitalsignale. Digitalsignale zeigen an, wie der Bus die einzelnen Signale auf der Grundlage von Schwellenwerteinstellungen umsetzt (nützlich zur Darstellung von Analogkanälen in Form von Einsen und Nullen).

# **Ereignistabelle**

Neben den decodierten Paketdaten am Bussignal selbst können Sie alle erfassten Pakete, ähnlich wie in einem Software-Listing, in einer Tabelle anzeigen. Die Pakete sind mit Zeitmarken versehen und werden nacheinander mit Spalten für die einzelnen Komponenten (Adresse, Daten usw.) aufgeführt.

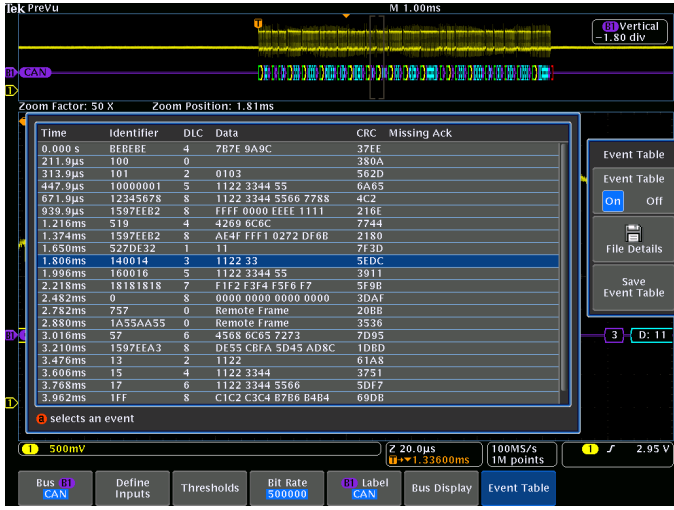

Ereignistabelle mit Auflistung der decodierten Kennung, DLC, DATA und CRC zu jedem CAN-Paket bei einer Langzeiterfassung

# **Suchen**

Die serielle Triggerung ist sehr nützlich, um zu untersuchende Ereignisse zu isolieren. Was aber tun Sie, wenn Sie diese erfasst haben und die umgebenden Daten analysieren müssen? In der Vergangenheit mussten die Benutzer das Signal per Bildlauf manuell durchsuchen und dabei Bits zählen und konvertieren sowie ermitteln, wodurch ein Ereignis verursacht wurde. Mit einem seriellen Anwendungsmodul überlassen Sie es einfach dem Oszilloskop, die erfassten Daten nach benutzerdefinierten Kriterien einschließlich des Inhalts der seriellen Pakete zu durchsuchen. Jedes Auftreten wird durch eine Suchmarkierung hervorgehoben. Zum schnellen Navigieren zwischen den Markierungen drücken Sie einfach die Tasten "Vorherige" (←) und "Nächste" (→) am Bedienfeld des Oszilloskops. Eine Tabelle mit Suchmarkierungen bietet eine Tabellenansicht der Ereignisse, die bei einer automatischen Suche gefunden wurden. Die Suchmarkierungsdaten können in eine. CSV-Datei exportiert werden.

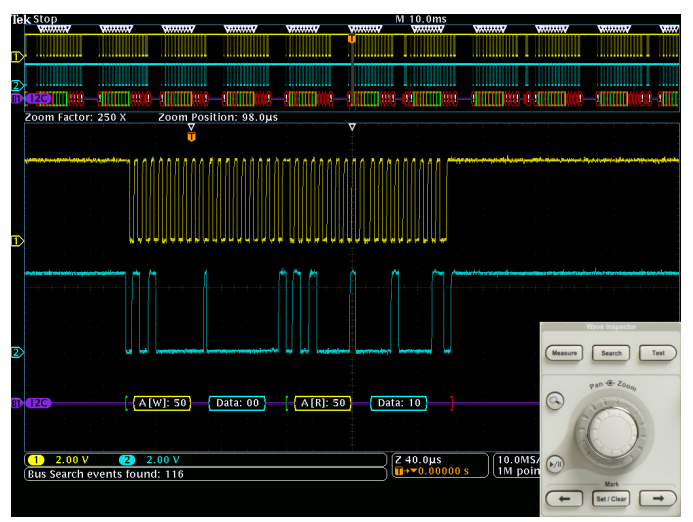

Suchen – I<sup>2</sup>C-Decodierung mit Anzeige der Ergebnisse aus einer Wave-Inspector<sup>®</sup> Suche nach dem Adresswert 50. Die Wave-Inspector-Bedienelemente sorgen für eine bisher nicht gekannte Effizienz beim Anzeigen von und Navigieren in Signaldaten.

# Technische Daten

### **Merkmale I²C**

**Einrichtungsoptionen für Busse Quellen (Takt und Daten)** Analogkanäle 1-4

Schwellenwerte **Schwellwerte** Schwellwerte pro Kanal **Empfohlene Art der Messung** Unsymmetrisch **Adresse mit Lesen/Schreiben** Ja oder Nein **Zur Auswahl stehende Decodierungsformate**  $D$ arstellungsarten

Digitalkanäle D0-D15 Hex, binär

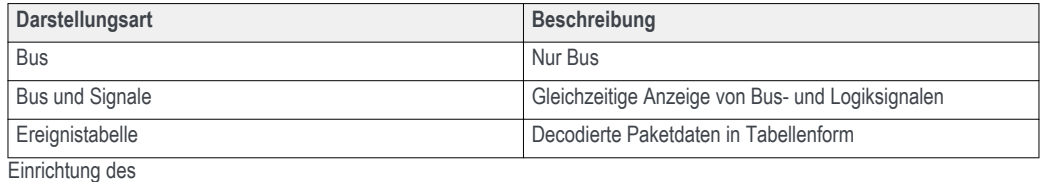

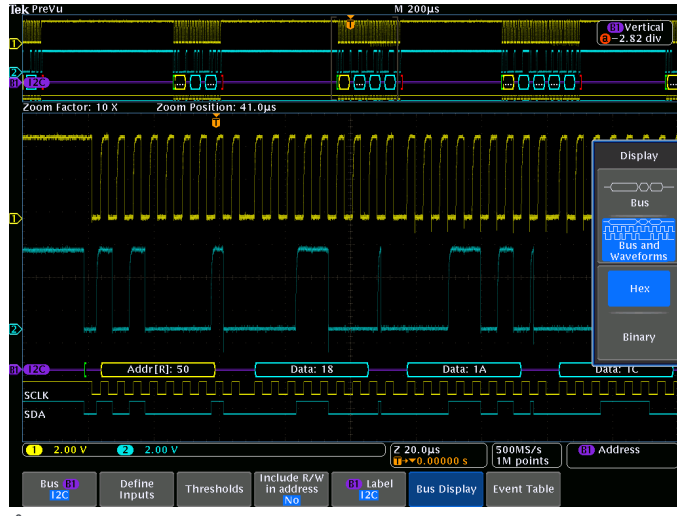

I <sup>2</sup>C-Busses mit Auswahl von Bus-Anzeigearten.

### **Merkmale I²C**

**Bustrigger- und Suchoptionen** 

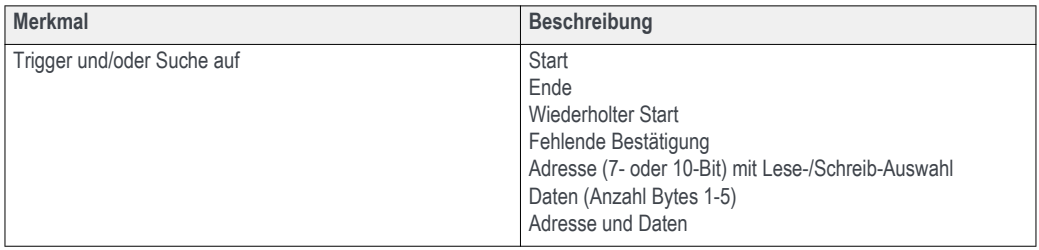

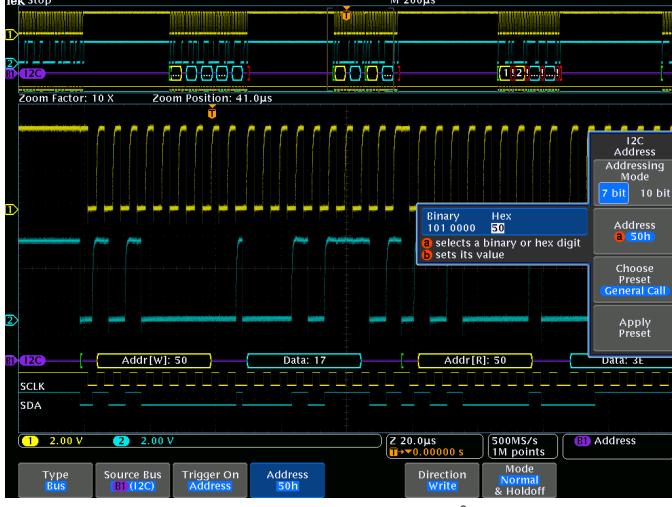

Triggerung auf einen bestimmten Adresswert auf dem I<sup>2</sup>C-Bus.

#### **Busdecodierung Merkmal Merkmal Beschreibung** Maximale Takt-/Datenrate Bis 10 Mbit/s (zur automatischen Busdecodierung) Decodierungsanzeige Start (grüne Klammer) Adresse (gelbes Feld) Fehlende Bestätigung (rotes Ausrufezeichen) Daten (cyanfarbenes Feld) Ende (rote Klammer) **D**Vertical T TITI TITI **Film and and and a Mar** ā 5005  $\vec{u}$ m Factor: 10 X Zoom Position: -9.56m Reneat Start Missing Ack  $T<sub>line</sub>$ Address  $\overline{a}$  $\overline{\textbf{ss}}$ ms Event Table it Tahli

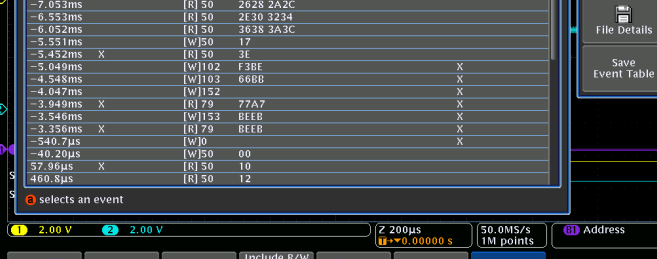

Define<br>-**B1** Label **Bus Display** 

Ereignistabelle für I2C-Bus mit allen erfassten Paketen, mit Zeitstempel, in Tabellenform.

### **Merkmale SPI**

 $Einrichtungsoptionen für Busse$ 

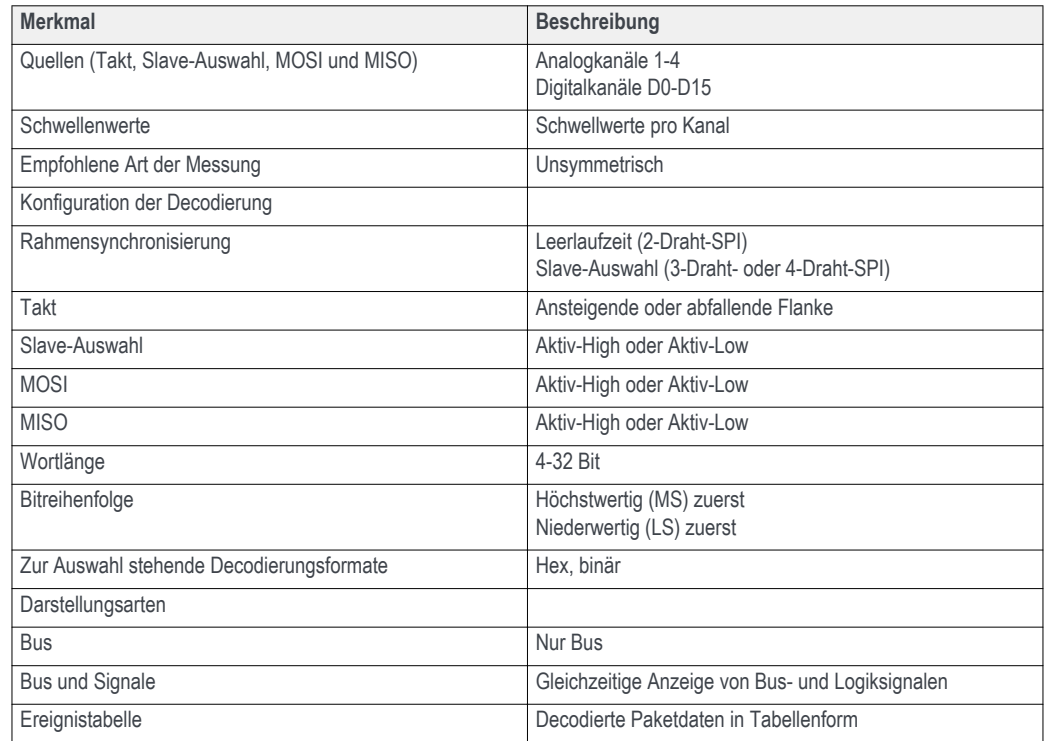

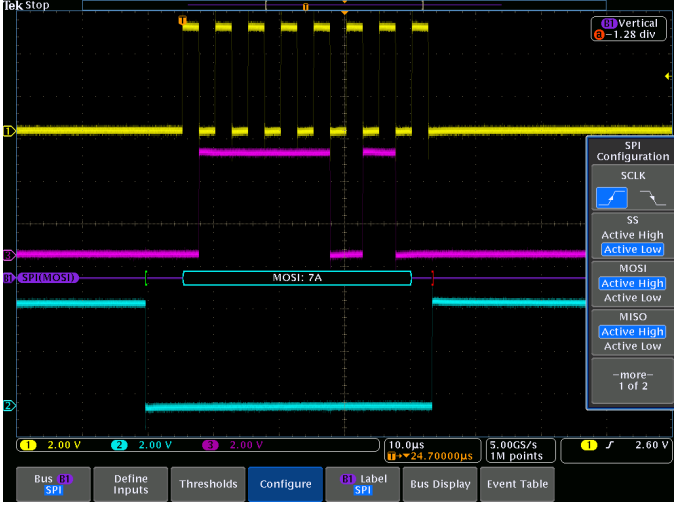

SPI-Buseinrichtung mit Konfigurationsoptionen für Busquellen.

### **Merkmale SPI**

**Bustrigger- und Suchoptionen** 

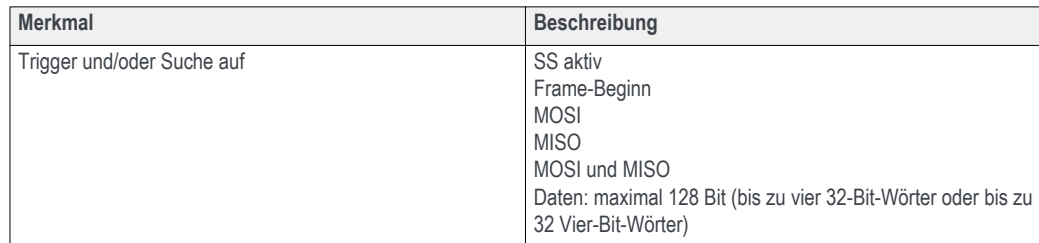

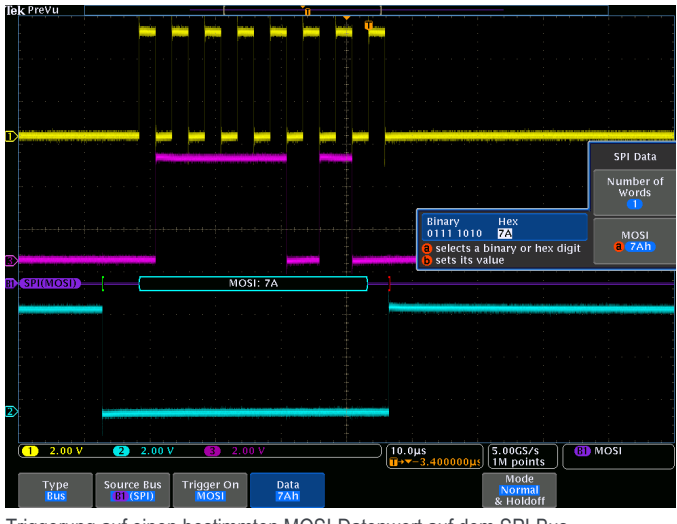

Triggerung auf einen bestimmten MOSI-Datenwert auf dem SPI-Bus.

### $B$ usdecodierung

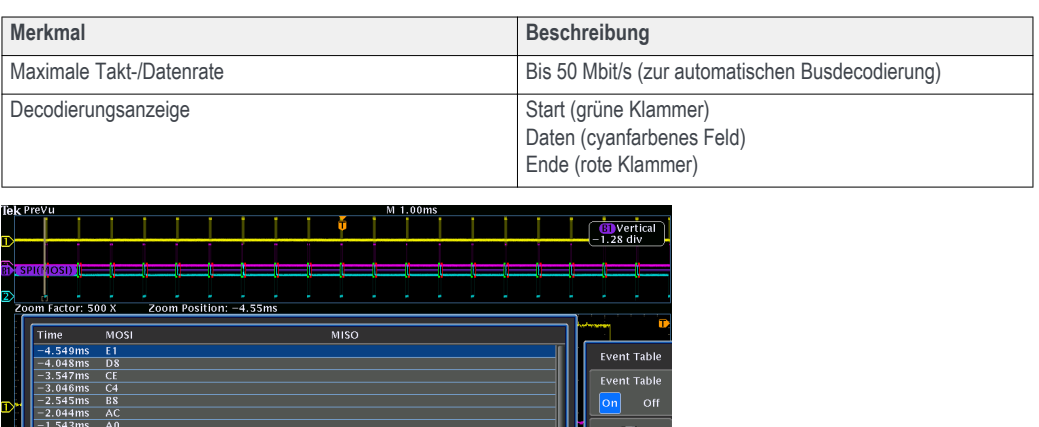

 $\sqrt{\frac{2}{\ln 2 \cdot 2.00 \mu s}}$   $\sqrt{\frac{100 \text{m}}{100 \text{m}} \cdot \frac{1}{\ln 200 \mu s}}$  MOSI

**B1** Label Bus Display Event Table

File Details Save<br>Event Table

Ereignistabelle für SPI-Bus mit allen erfassten Paketen, mit Zeitstempel, in Tabellenform.

selects an even

 $\overline{1}$  2.00 V

Bus (

**2** 2.00 V 3 2

Thresholds Configure

Define

### **Merkmale RS-232/UART/RS-422/RS-485**

### **Einrichtungsoptionen für Busse**

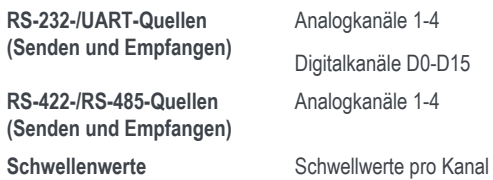

Hex, binär, ASCII

**Konfiguration der Decodierung**

**Empfohlene Art der Messung** RS-232/UART: unsymmetrisch RS-422/RS-485: Differenz **Polarität** RS-422/RS-485 Invertiert (UART, RS-422/RS-485)

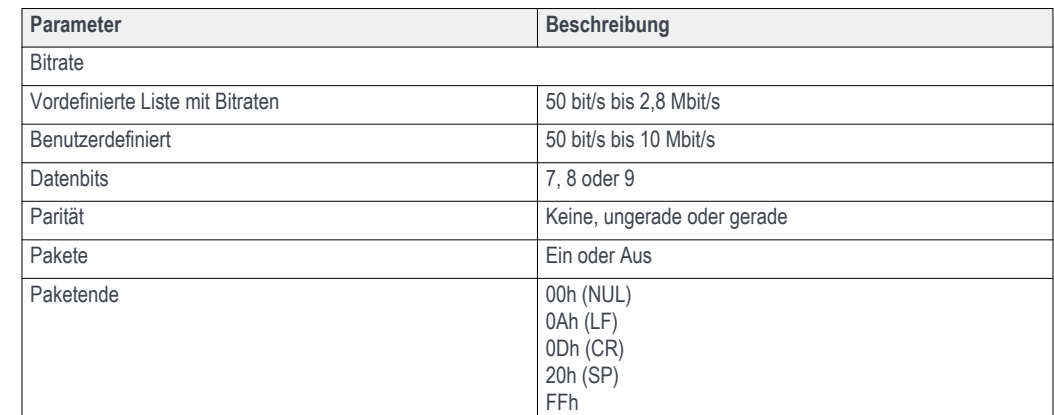

**Zur Auswahl stehende Decodierungsformate**

 $D$ arstellungsarten

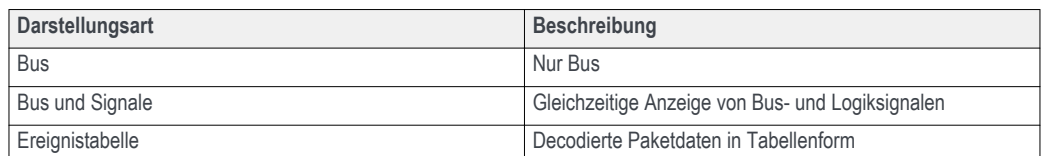

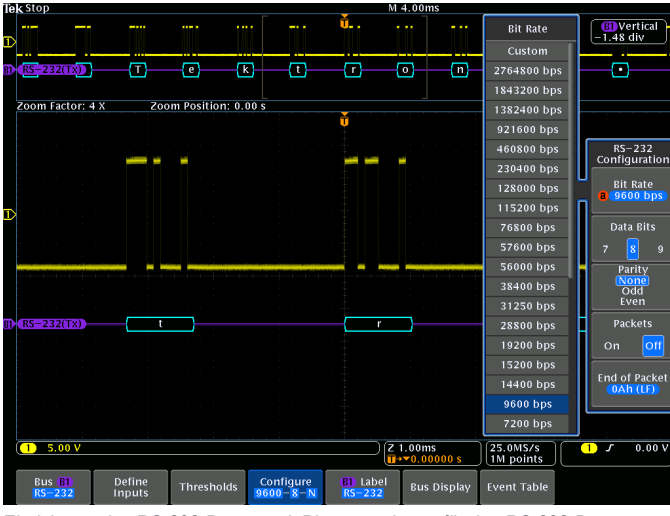

Einrichtung des RS-232-Busses mit Bitratenoptionen für den RS-232-Bus.

### **Merkmale RS-232/UART/RS-422/RS-485**

**Bustrigger- und Suchoptionen** 

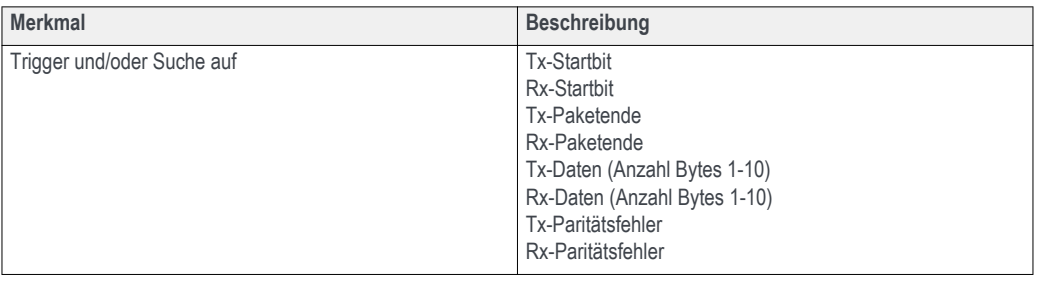

| щŪ<br>ļ<br>ļ<br>$\cdots$<br><br>÷<br>.<br>$\cdots$<br>$\mathbb D$<br><br>.<br><br>Θ<br>Ω<br>Э<br>⊙<br>$\blacksquare$<br>ጣ<br>罓<br>ా<br>ന<br>⊡<br>Zoom Position: 0.00 s<br>Zoom Factor: 10 X<br>π<br>Binary<br><b>ASCII</b><br>Hex<br>72<br>0111 0010<br>r<br>selects a binary or hex digit, or an ASCII character<br>sets its value<br>r |                                |
|----------------------------------------------------------------------------------------------------|--------------------------------|
| $B1$ $(RS-232(Tx))$                                                                                                    |                                |
|                                                                                                    | п                              |
|                                                                                                    |                                |
|                                                                                                    |                                |
| D                                                                                                    | <b>Tx Data</b>                 |
|                                                                                                    | Number of<br><b>Bytes</b><br>Œ |
|                                                                                                    | Data                           |
|                                                                                                    | 0(72h)                         |
| $BL(RS-232(Tx))$                                                                                                    |                                |
|                                                                                                    |                                |
|                                                                                                    | $\overline{\phantom{a}}$       |
|                                                                                                    |                                |
|                                                                                                    |                                |
|                                                                                                    |                                |
|                                                                                                    |                                |
| 5.00V<br>25.0MS/s<br>2 400µs<br><mark>∏</mark> →▼464.000µs<br><b>GD</b> Tx Data<br>$\Box$<br>1M points                                                                                                    |                                |
| Mode<br>Type<br>Source Bus<br><b>Trigger On</b><br>Data<br>Normal<br>72h<br><b>Bus</b><br>$B1 (RS-232)$<br><b>Tx Data</b><br>& Holdoff                                                                                                    |                                |

Triggerung auf einen bestimmten Tx-Datenwert auf dem RS-232-Bus.

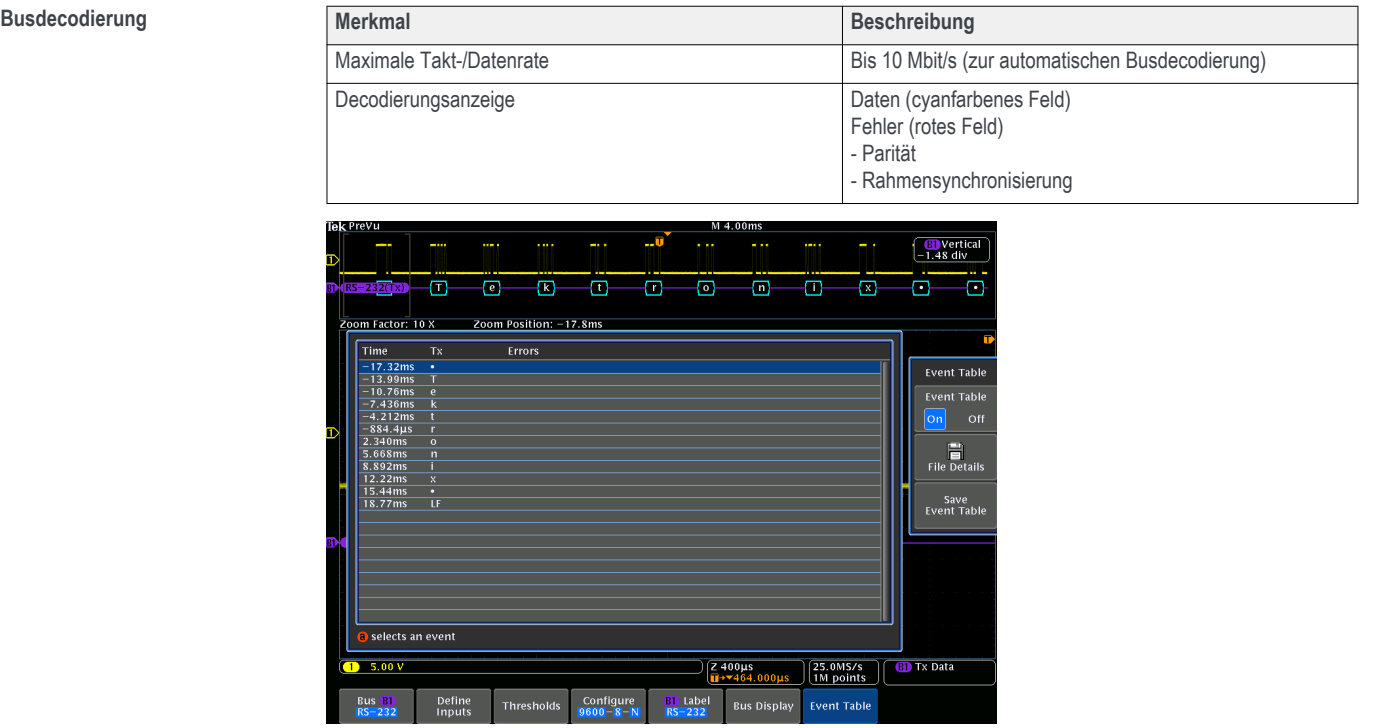

Ereignistabelle für RS-232-Bus mit allen erfassten Paketen, mit Zeitstempel, in Tabellenform.

# **Merkmale CAN, CAN FD (ISO und Nicht-ISO)**

**Einrichtungsoptionen für Busse**

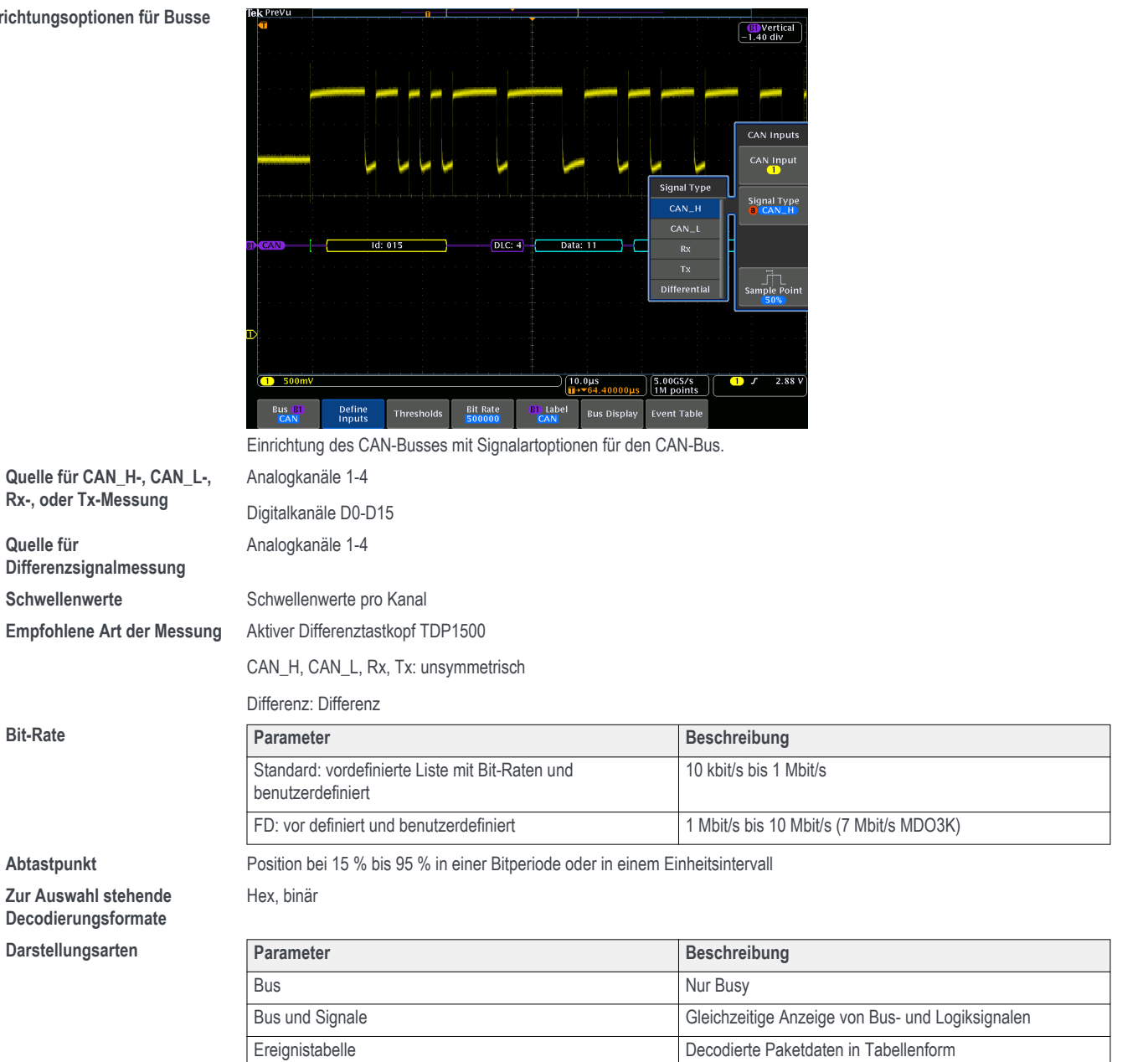

## **Merkmale CAN, CAN FD (ISO und Nicht-ISO)**

**Bustrigger- und Suchoptionen** 

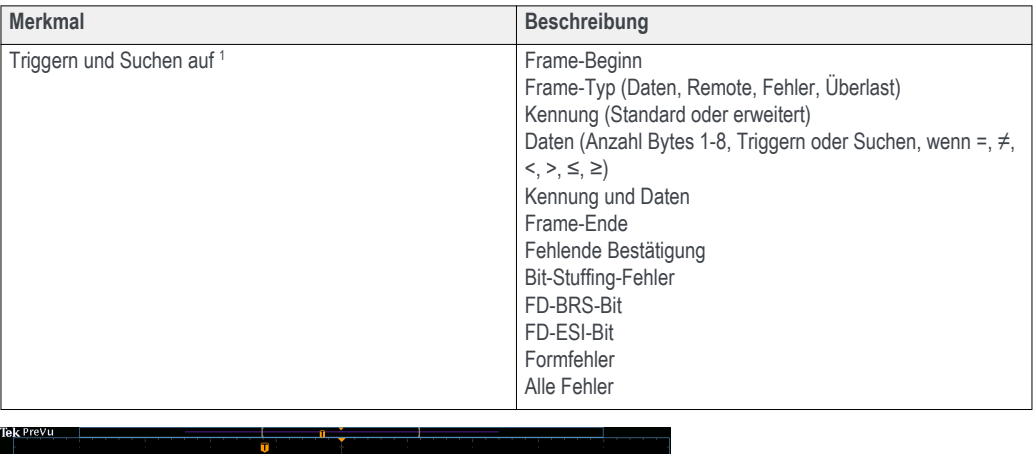

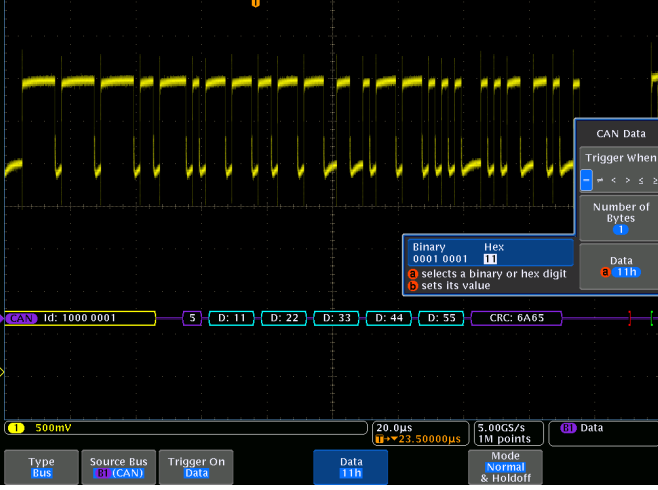

Triggerung auf einen bestimmten Datenwert auf dem CAN-Bus.

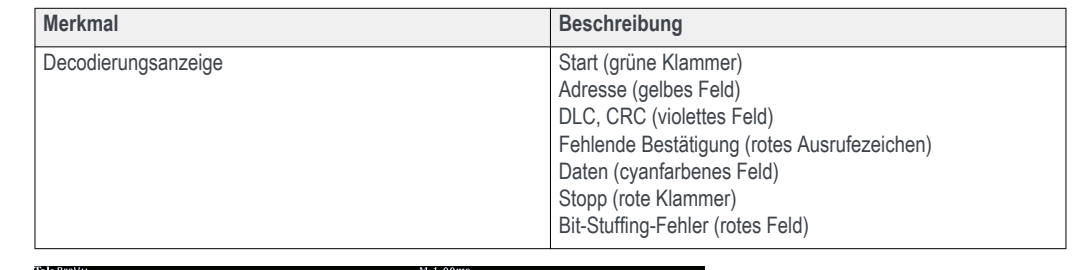

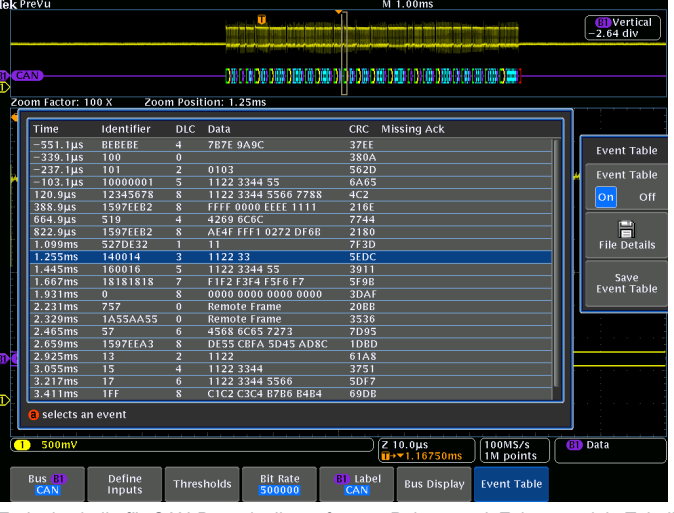

Ereignistabelle für CAN-Bus mit allen erfassten Paketen, mit Zeitstempel, in Tabellenform.

1 "FD-BRS-Bit", "FD-ESI-Bit", "Formfehler" und "Alle Fehler" stehen nur zur Verfügung, wenn unter "BUS" die Option "CAN FD" gewählt wurde.

 $B$ usdecodierung

### **Merkmale LIN**

### **Einrichtungsoptionen für Busse**

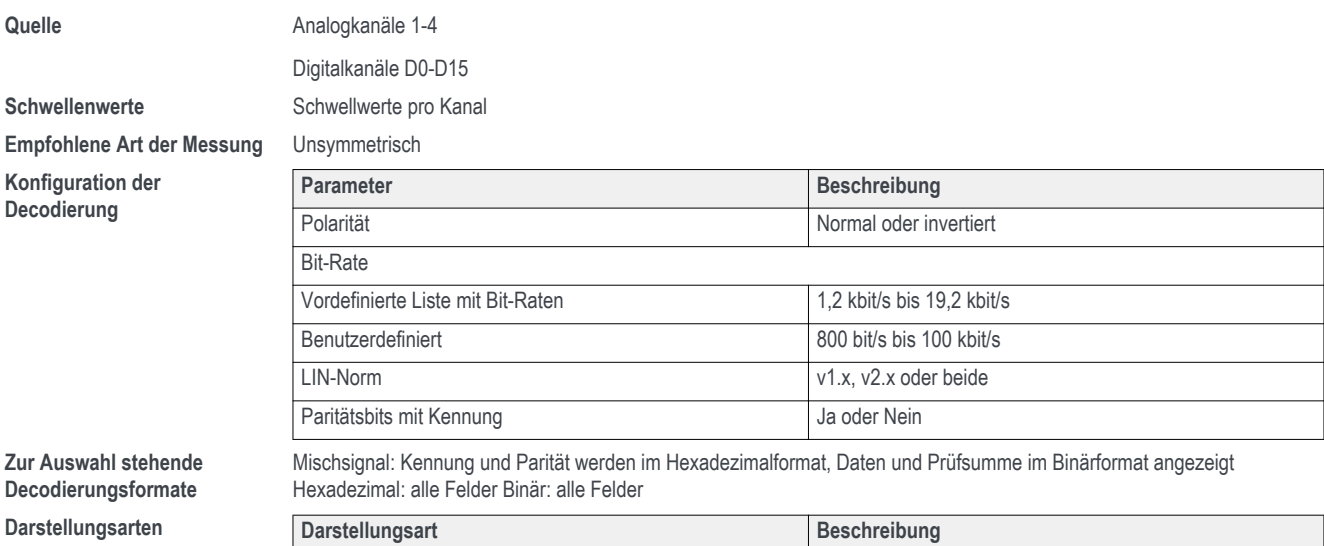

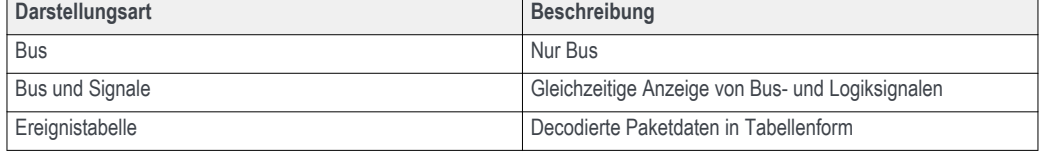

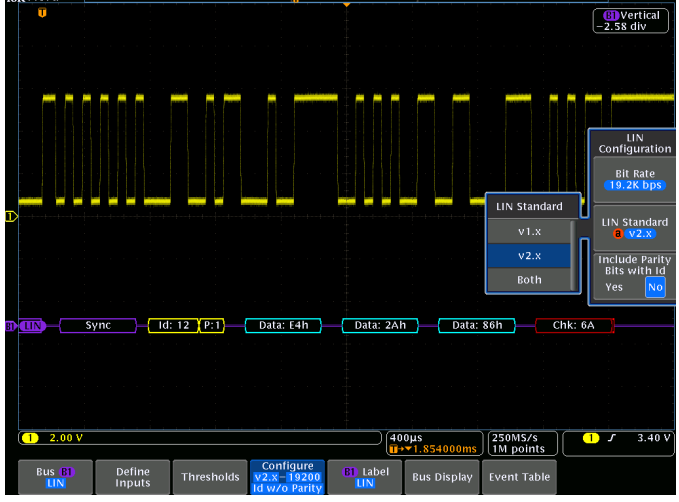

Einrichtung des LIN-Busses mit Optionen zur Quellenkonfiguration beim LIN-Bus.

### **Merkmale LIN**

**Bustrigger- und Suchoptionen** 

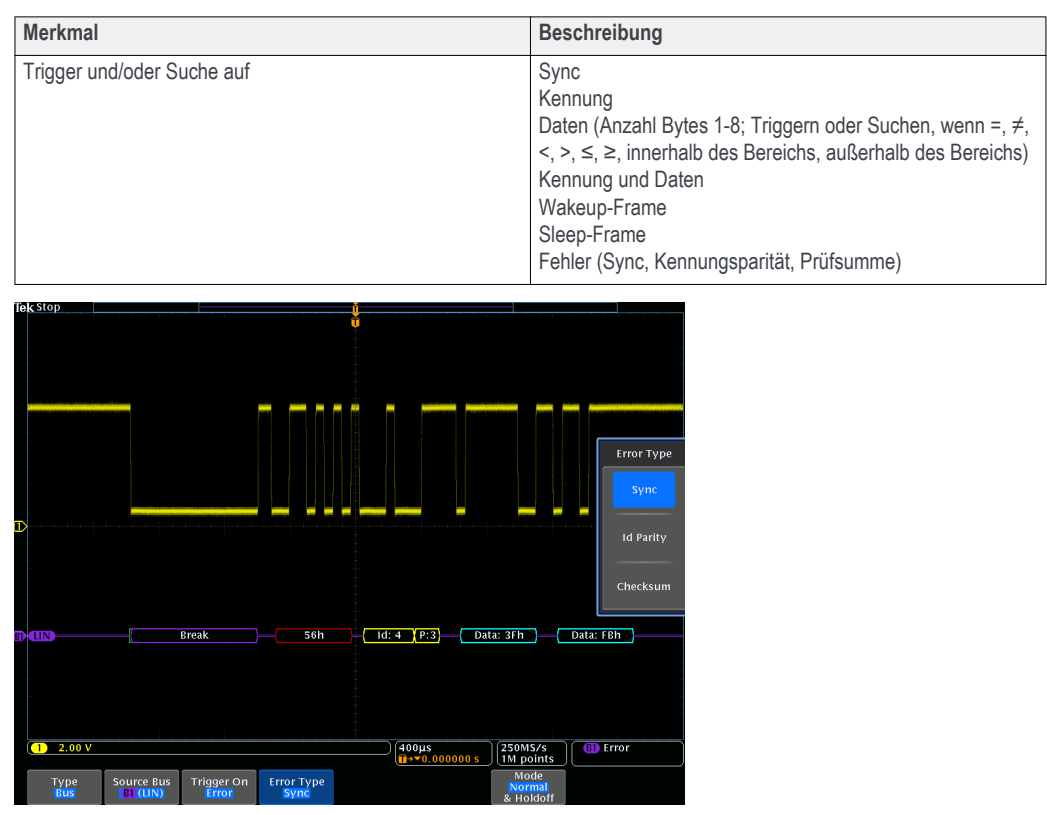

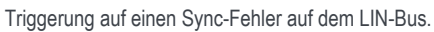

# Anwendungsmodule zur seriellen Triggerung und Analyse

### **Merkmale LIN**

 $B$ usdecodierung

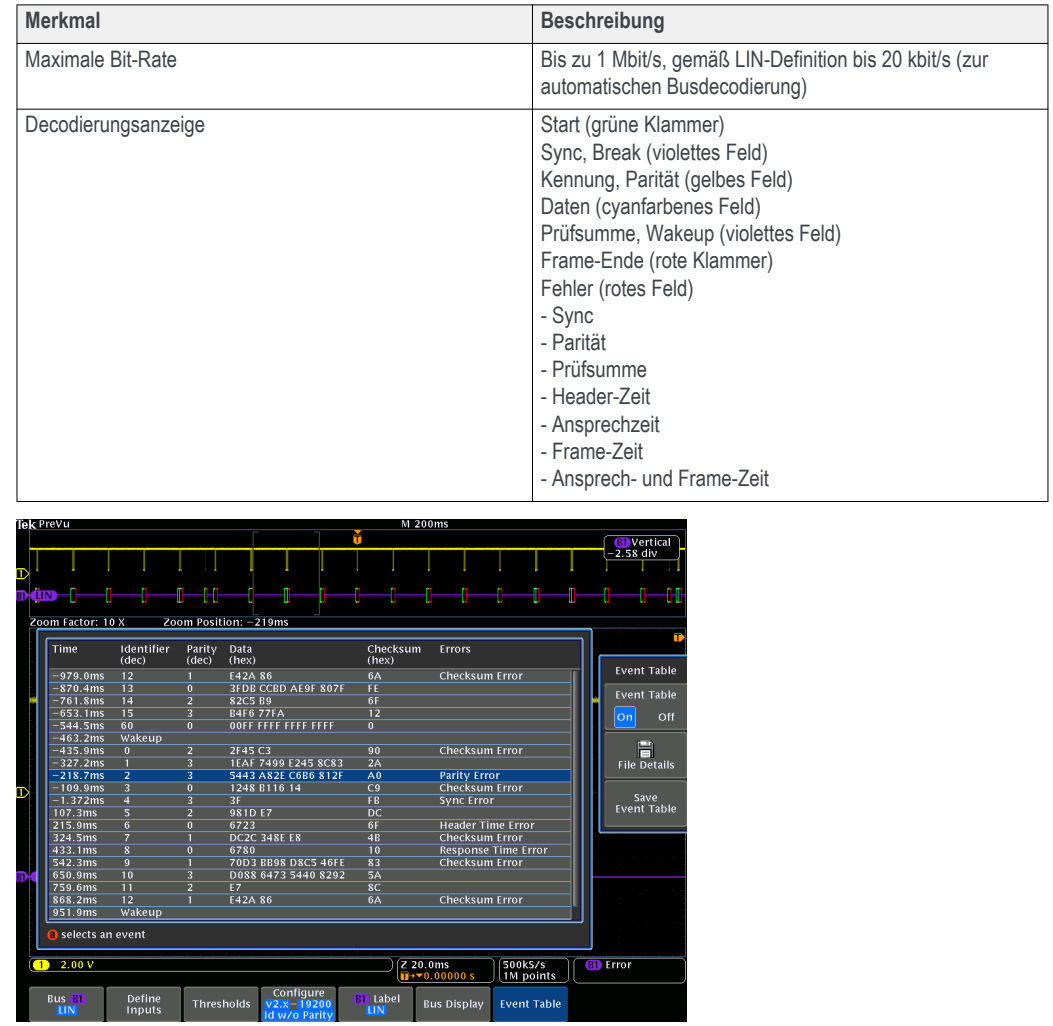

Ereignistabelle für LIN-Bus mit allen erfassten Paketen, mit Zeitstempel, in Tabellenform.

### **Merkmale FlexRay**

**Einrichtungsoptionen für Busse Quelle für unsymmetrische Messungen Quelle für Differenzsignalmessungen**

**Empfohlene Art der Messung** Unsymmetrisch oder Differenz

**Konfiguration der Decodierung**

Analogkanäle 1-4 Digitalkanäle D0-D15 Analogkanäle 1-4

Schwellenwerte **High- und Low-Schwellenwerte** pro Kanal

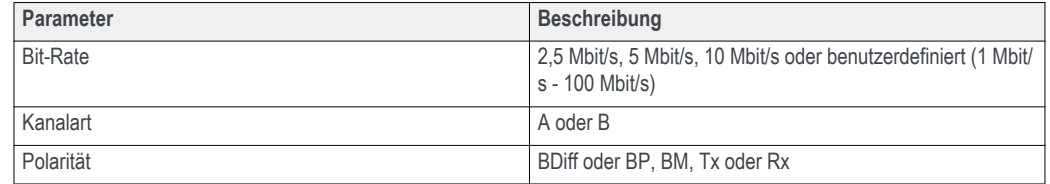

# **Datenblatt**

### **Merkmale FlexRay**

**Zur Auswahl stehende Decodierungsformate**

 $D$ arstellungsarten

Mischsignale: Kennung, Nutzdatenlänge und Zykluszählung werden im Dezimalformat, Daten und CRCs im Hexadezimalformat angezeigt. Hexadezimal: alle Felder Binär: alle Felder

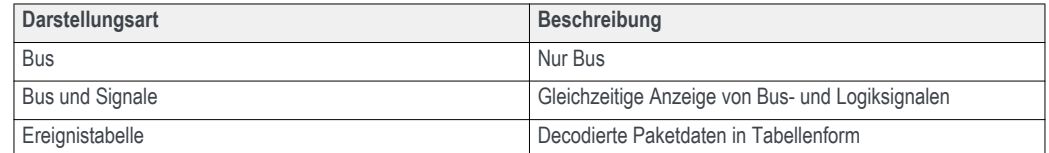

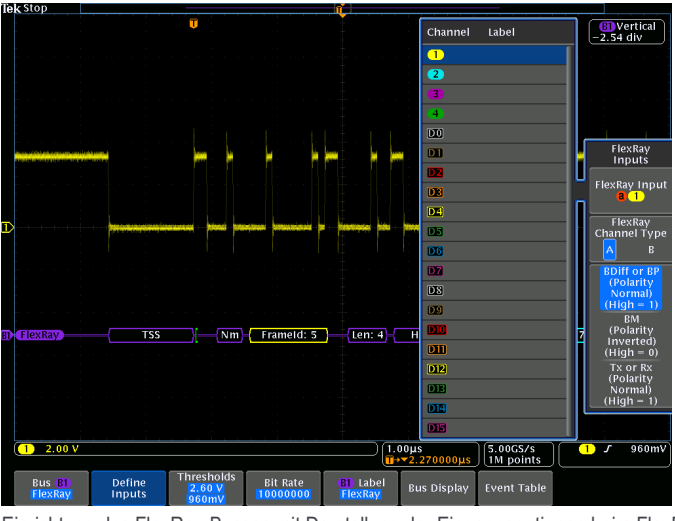

Einrichtung des FlexRay-Busses mit Darstellung der Eingangsoptionen beim FlexRay-Bus.

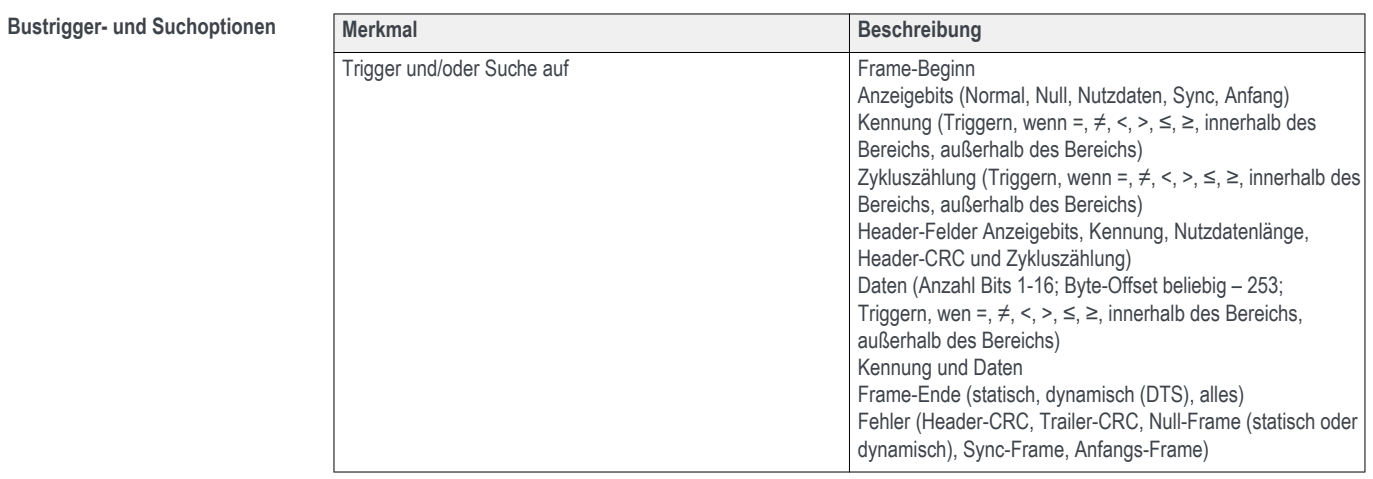

### **Merkmale FlexRay**

 $B$ usdecodierung

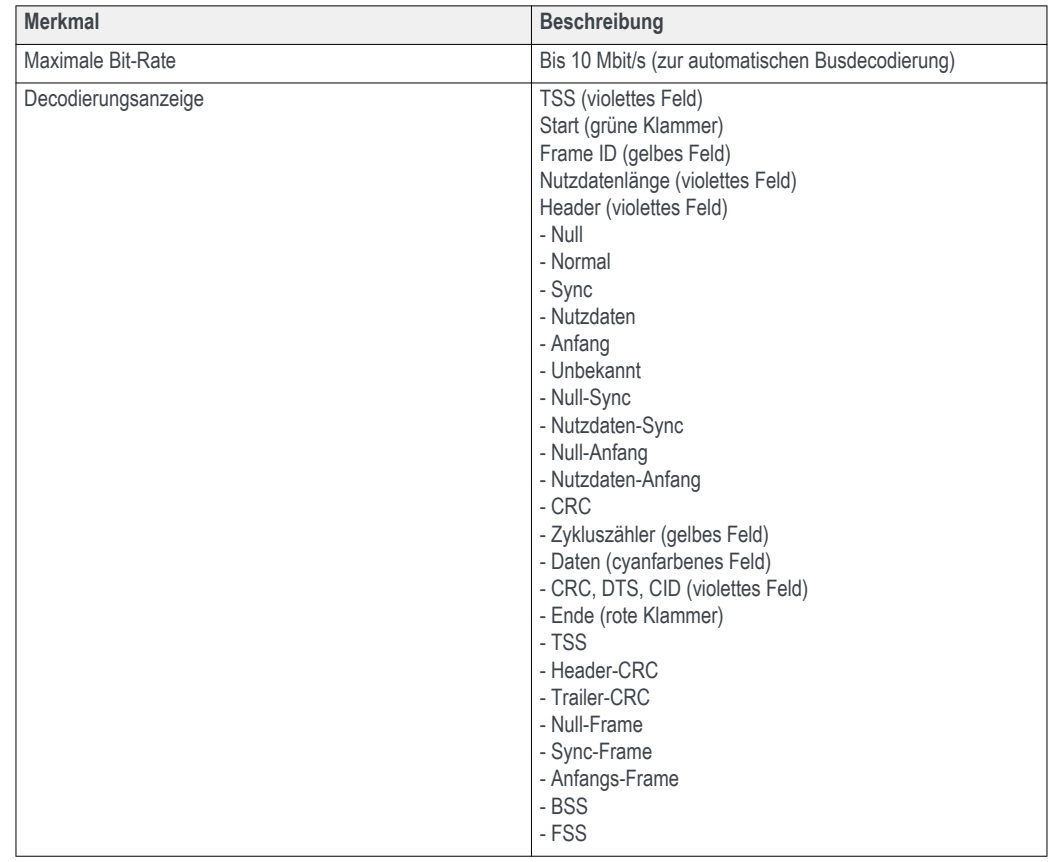

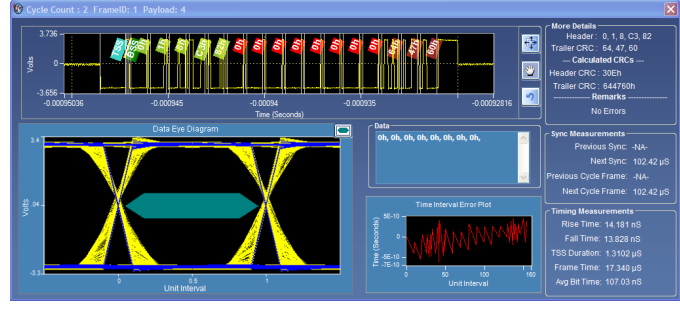

Die PC-Software zur Augendiagrammanalyse erzeugt aus der gesamten Erfassung ein Augendiagramm und stellt es mit der gemäß FlexRay-Norm vorgegebenen TP1-Maske dar, die bei den MDO4000C-Instrumenten zur Verfügung steht.

### **Merkmale I²S/LJ/RJ/TDM**

**Einrichtungsoptionen für Busse Quellen (Takt, Wort, Daten)** Analogkanäle 1-4

Schwellenwerte **Schwellwerte** Schwellwerte pro Kanal **Empfohlene Art der Messung** Unsymmetrisch

Digitalkanäle D0-D15

## **Datenblatt**

### **Merkmale I²S/LJ/RJ/TDM**

**Konfiguration der Decodierung**

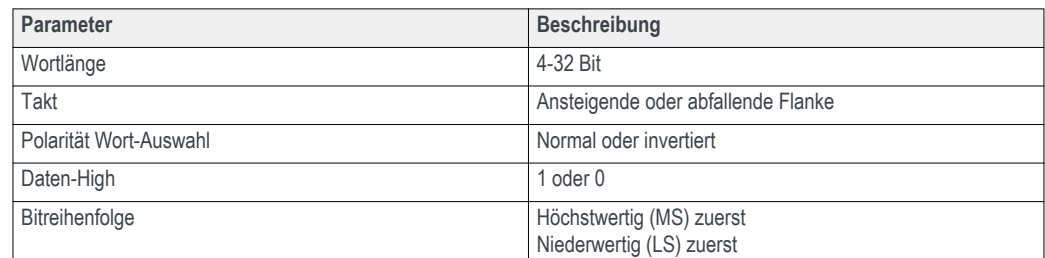

Vorzeichenbehafteter Dezimalwert, Hexadezimalwert, Binärwert

**Zur Auswahl stehende Decodierungsformate**

 $D$ arstellungsarten

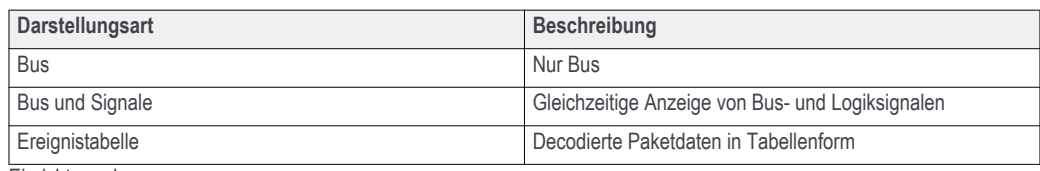

Einrichtung des

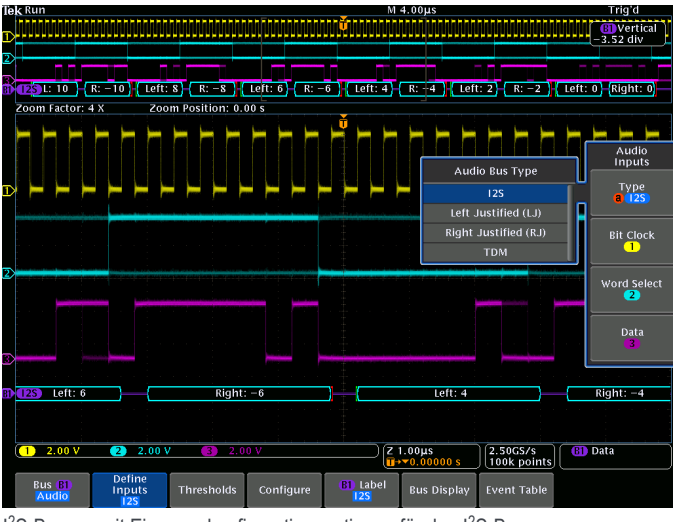

<sup>1&</sup>lt;sup>2</sup>S-Busses mit Eingangskonfigurationsoptionen für den 1<sup>2</sup>S-Bus.

### **Bustrigger- und Suchoptionen**

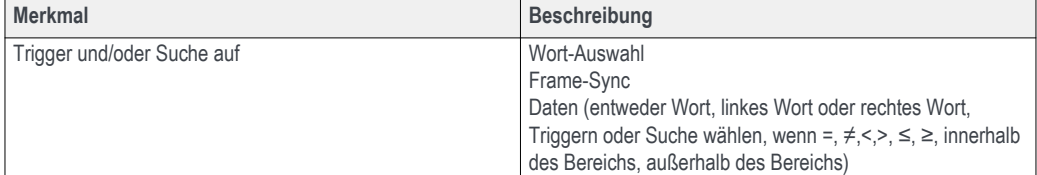

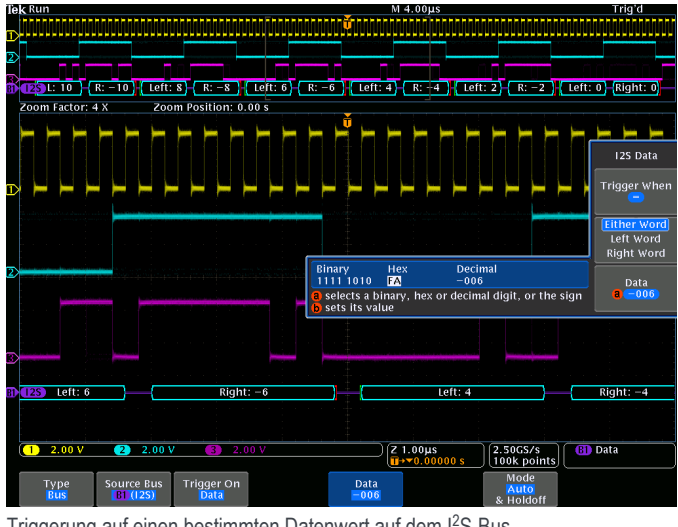

Triggerung auf einen bestimmten Datenwert auf dem I<sup>2</sup>S-Bus.

### **Merkmale I²S/LJ/RJ/TDM**

### $Busdecodierung$

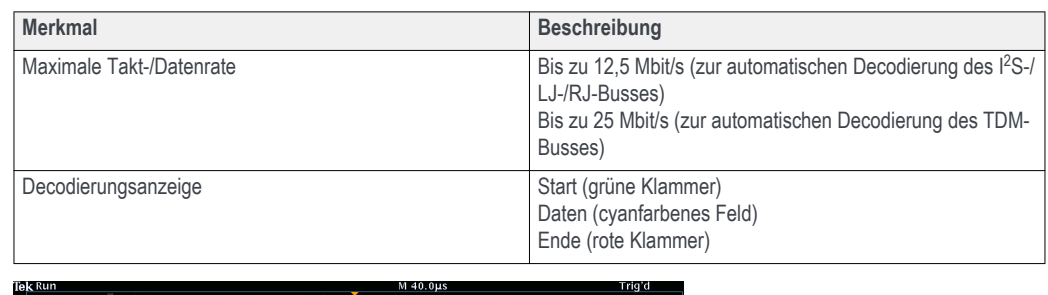

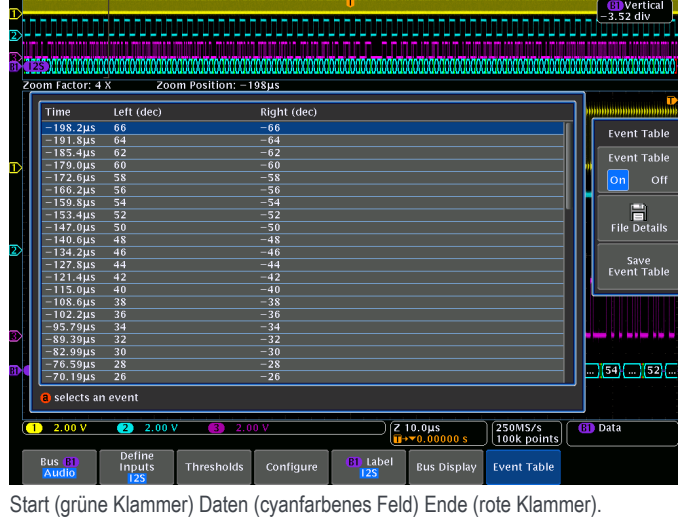

### **Merkmale MIL-STD-1553**

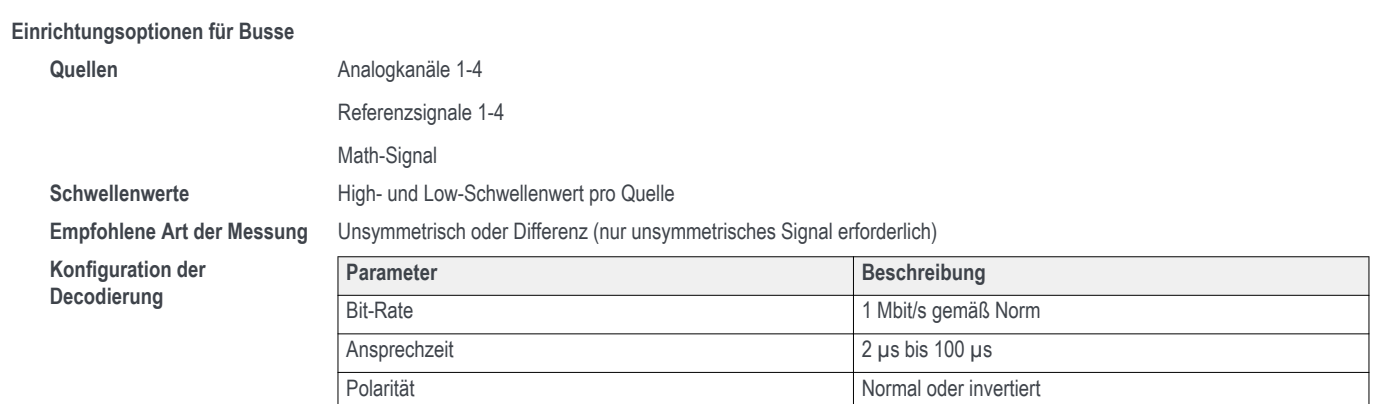

# **Datenblatt**

### **Merkmale MIL-STD-1553**

**Zur Auswahl stehende Decodierungsformate**

 $D$ arstellungsarten

Mischsignal1: hexadezimal (Daten), dezimal (Adressen und Zählwert, binär (bit) Mischsignal2: ASCII (Daten), dezimal (Adressen und Zählwert), binär (bit) Block-Hex Hexadezimal und binär Binär

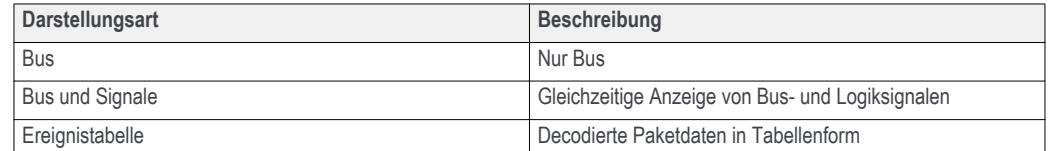

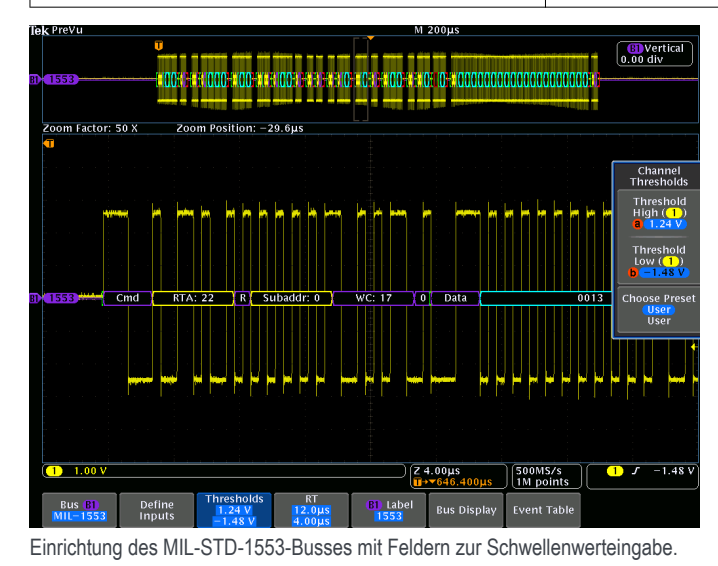

### **Merkmale MIL-STD-1553**

**Bustrigger- und Suchoptionen** 

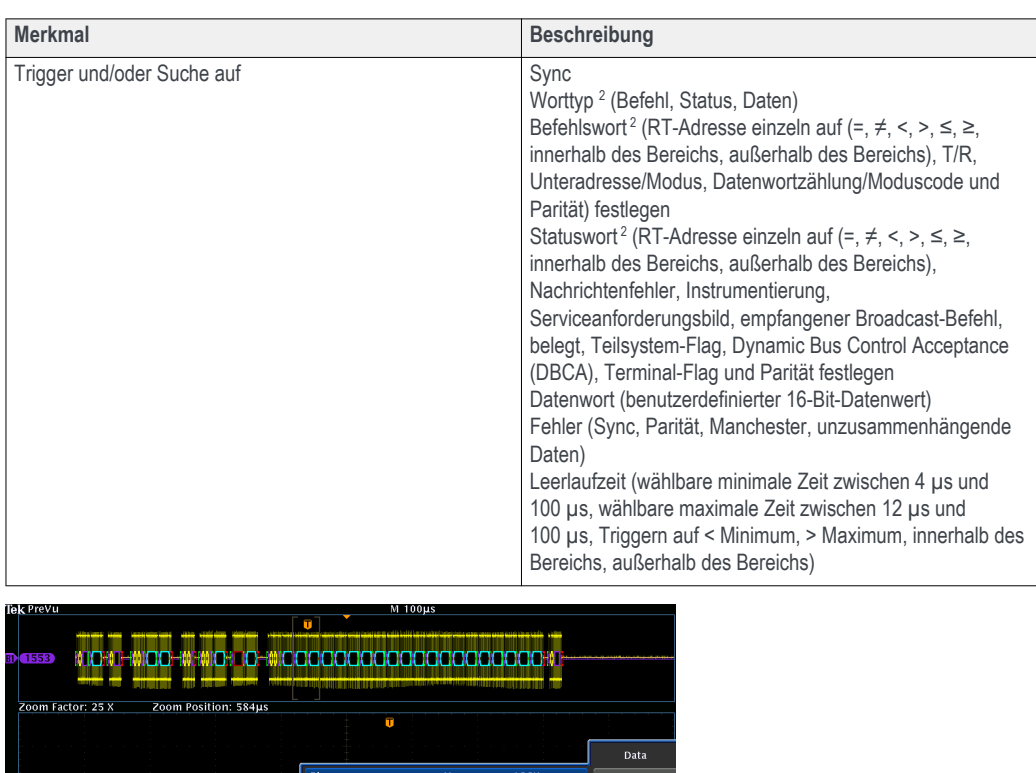

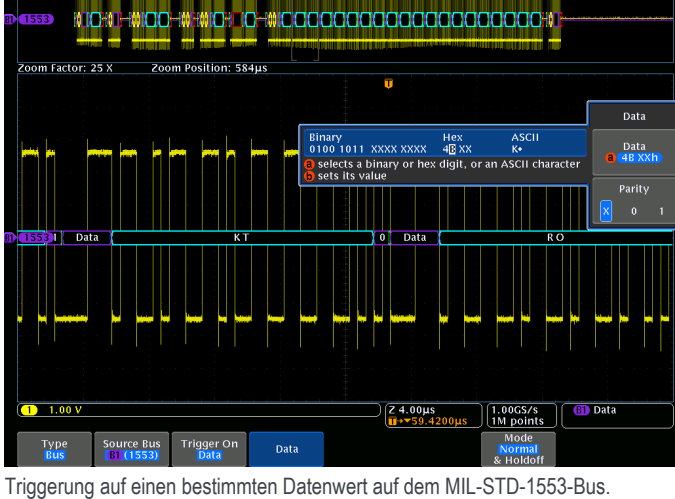

<sup>2</sup> Bei der Triggerauswahl "Befehlswort" wird auf Befehlswörter und mehrdeutige Befehls- und Statuswörter getriggert. Bei der Triggerauswahl "Statuswort" wird auf Statuswörter und mehrdeutige Befehlsund Statuswörter getriggert.

## **Datenblatt**

### **Merkmale MIL-STD-1553**

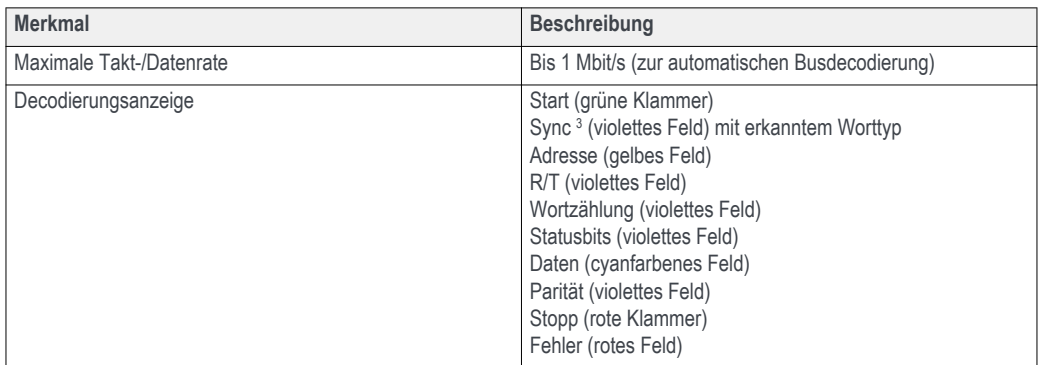

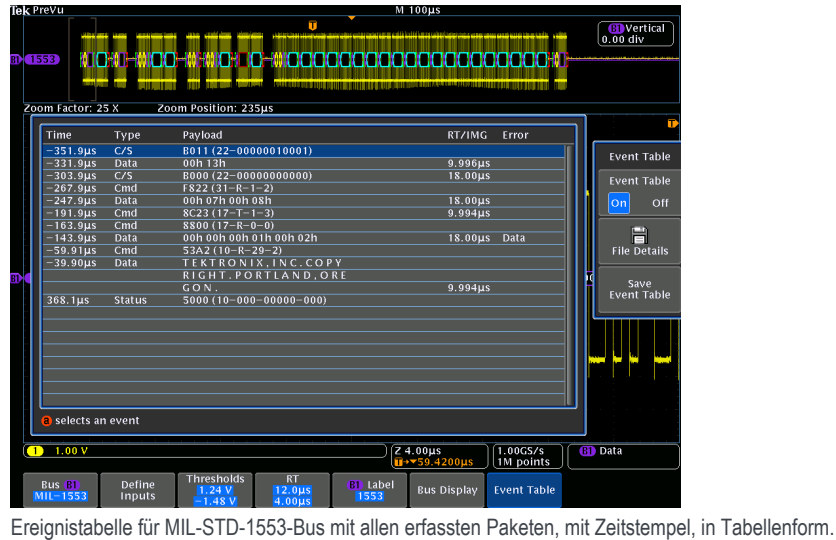

### **Merkmale ARINC 429**

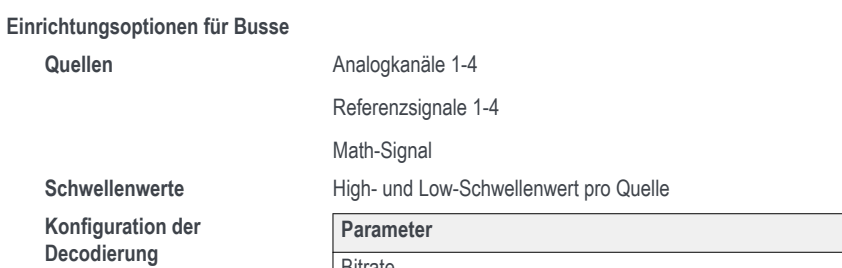

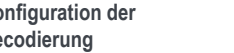

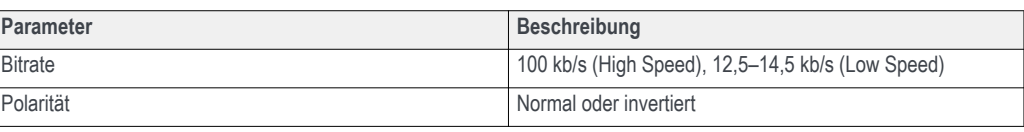

<sup>3</sup> Mehrdeutige Befehls- und Statuswörter werden mit C/S gekennzeichnet und es wird eine allgemeine Bitdecodierung angezeigt.

### **Merkmale ARINC 429**

**Zur Auswahl stehende Decodierungsformate**

 $D$ arstellungsarten

Hex, binär, gemischt (Tabellenauflistung; Beschriftung oktal, Daten hex)

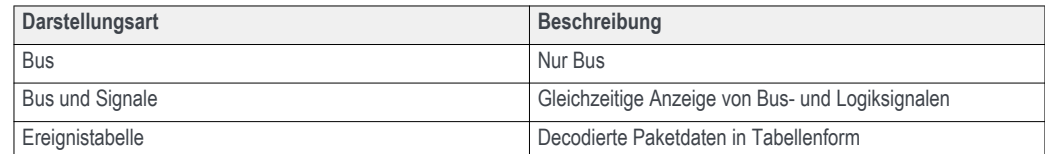

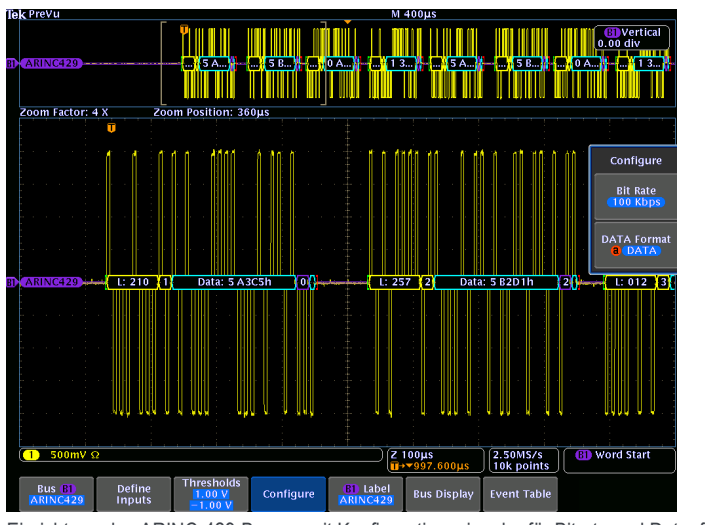

Einrichtung des ARINC-429-Busses mit Konfigurationseingabe für Bitrate und Datenformat.

### **Merkmale ARINC 429**

**Bustrigger- und Suchoptionen** 

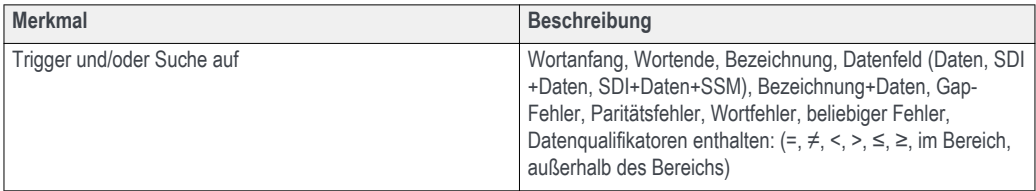

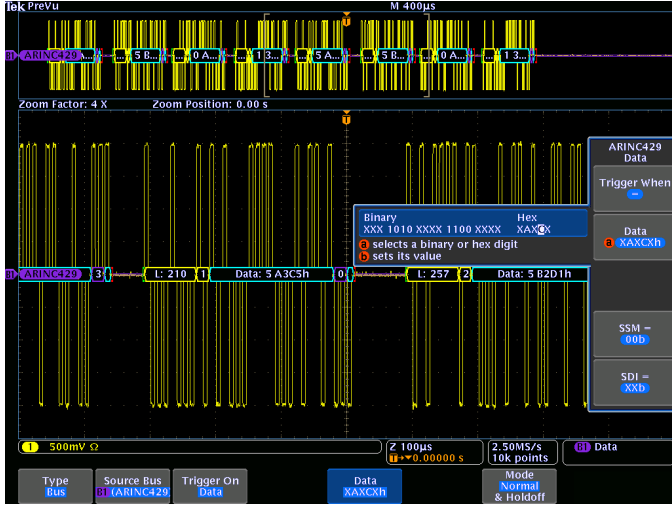

Triggering auf einem bestimmten Datenwert auf dem ARINC-429-Bus.

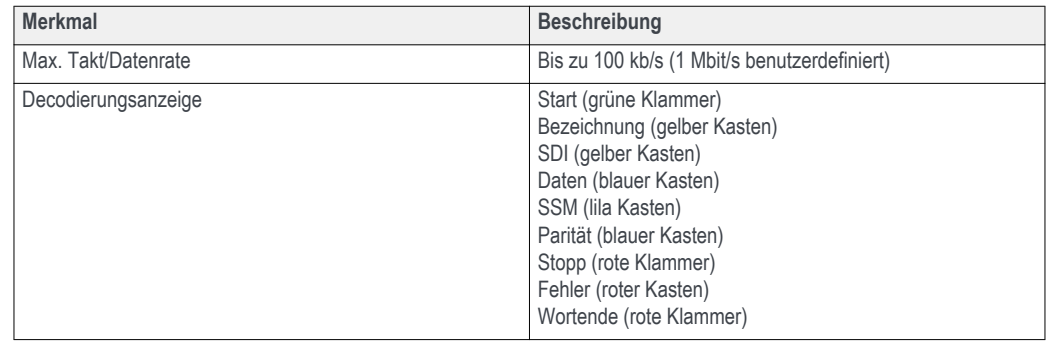

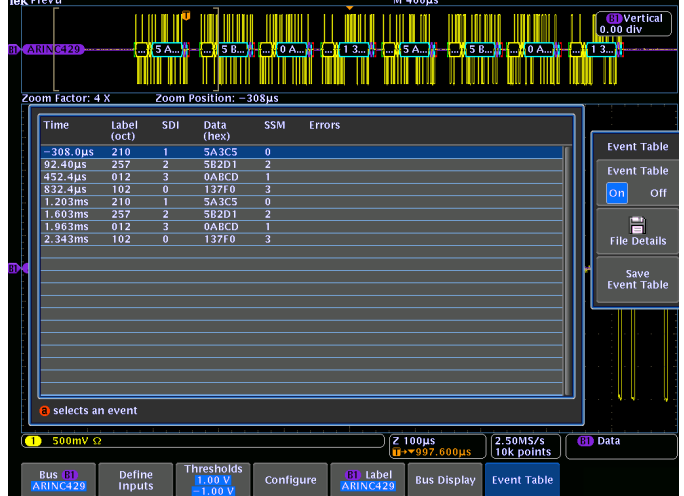

Ereignistabelle für ARINC-429-Bus mit allen erfassten Paketen mit Zeitstempel und in Tabellenansicht.

# Anwendungsmodule zur seriellen Triggerung und Analyse

SETUP<br>(1101)

### **Merkmale USB**

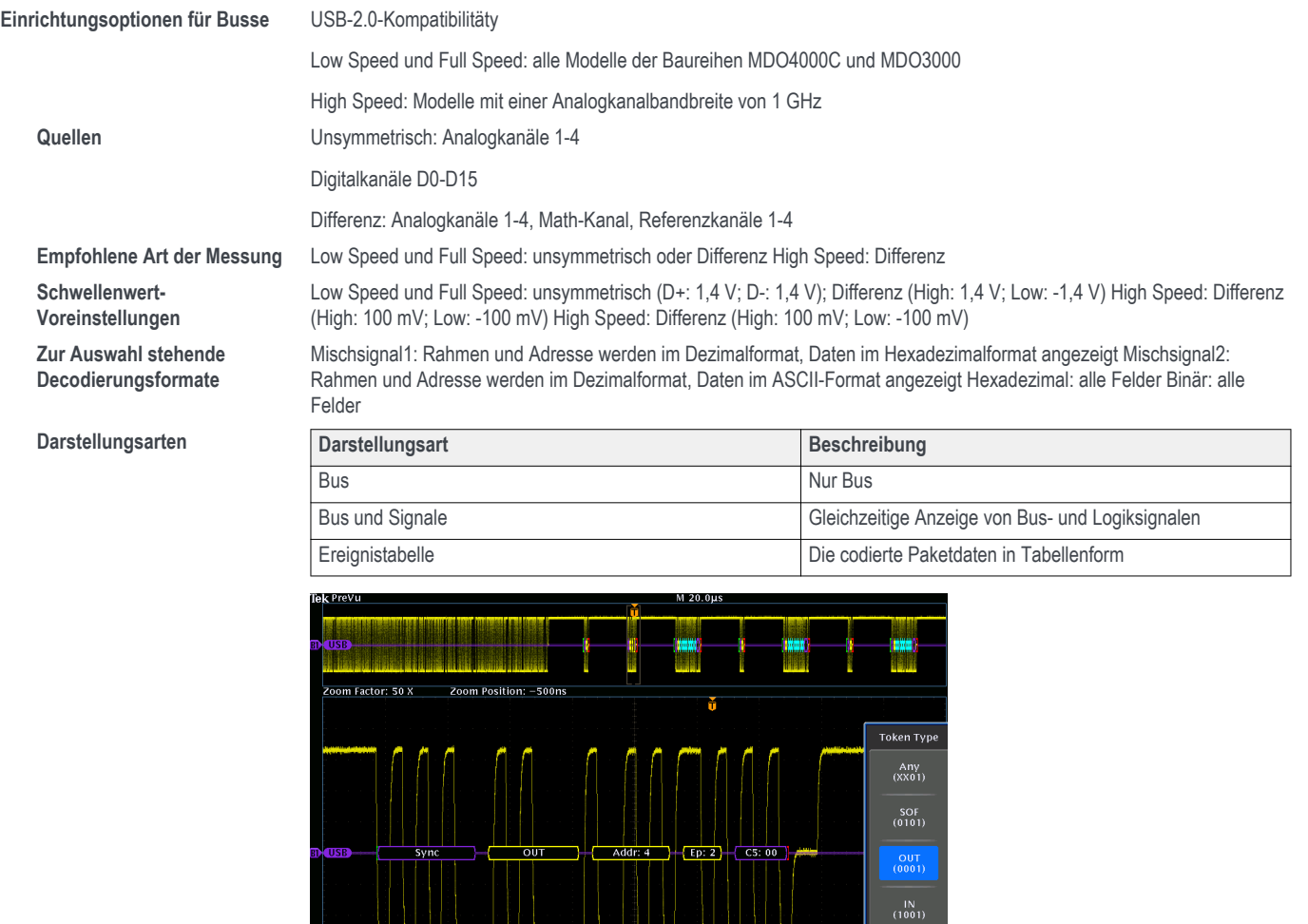

1) 1.00 V Ω<br>Type Source Eus Trigger On Token Type Address Friday 0.0000 S | 1M points | @ Token Packet<br>Bus | Li (USB) TOKen Packet | COUT XXIII | XIII | Normal<br>| Bus | Li (USB) TOKen Packet | COUT XXIII | XIII | XIII Triggerung auf eine bestimmte PID bei einem USB-Full-Speed-Bus.

UU

 $\boxed{1.00 \text{ V} \Omega}$ 

WU WU WU WU WU W

### **Merkmale USB**

 $B$ usdecodierung

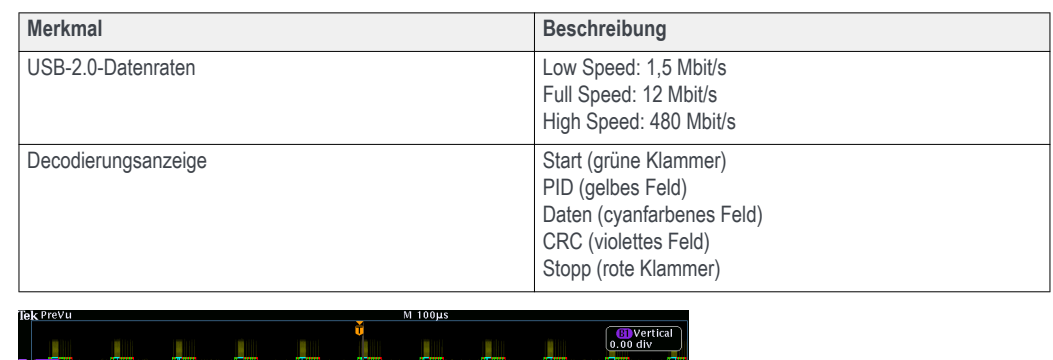

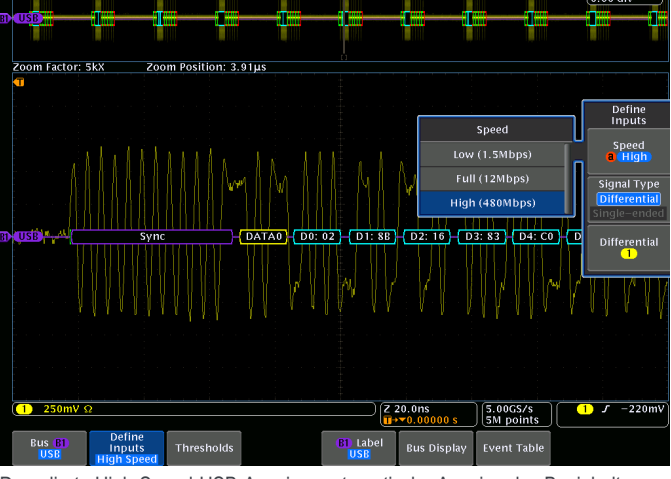

Decodierte High-Speed-USB-Anzeige, automatische Anzeige des Businhalts.

## **Merkmale USB**

**Bustrigger- und Suchoptionen** 

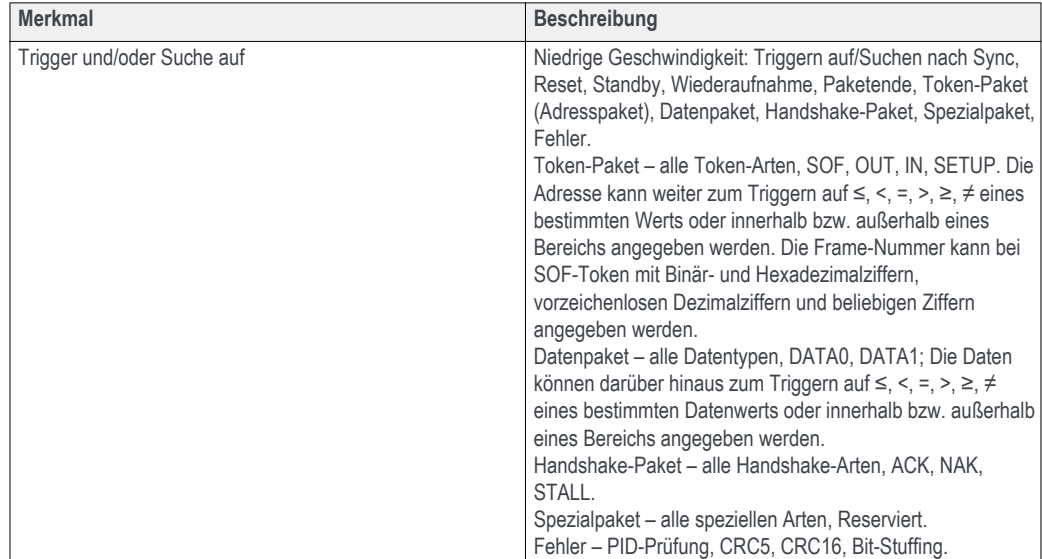

# **Merkmale USB**

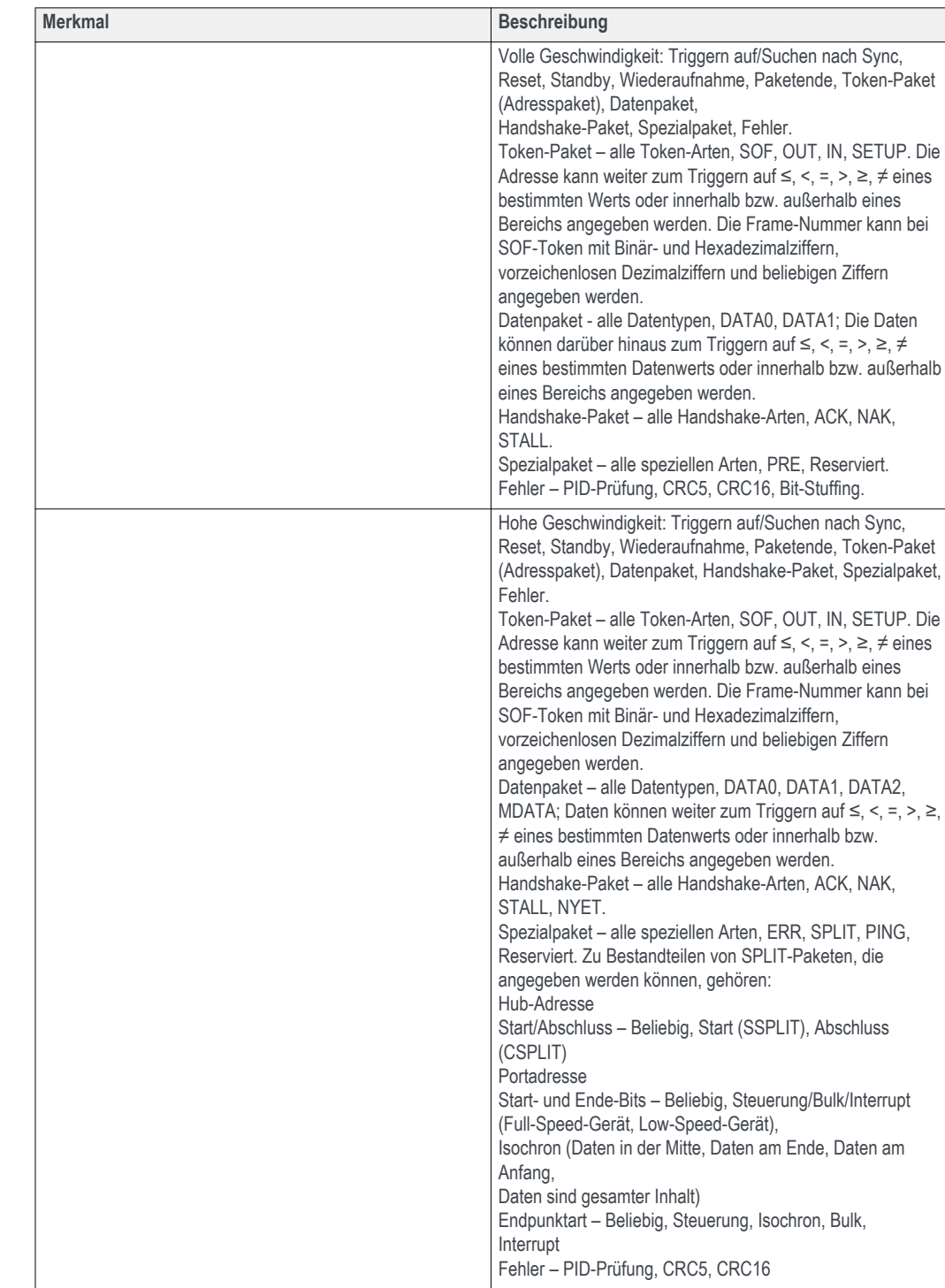

### **Merkmale Ethernet**

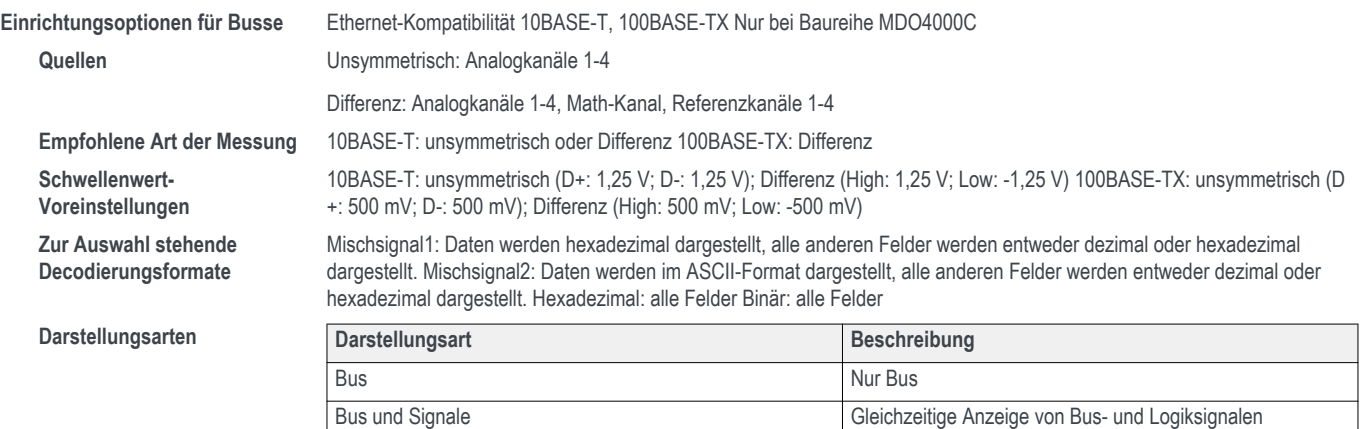

Ereignistabelle **Decodierte Paketdaten in Tabellenform** 

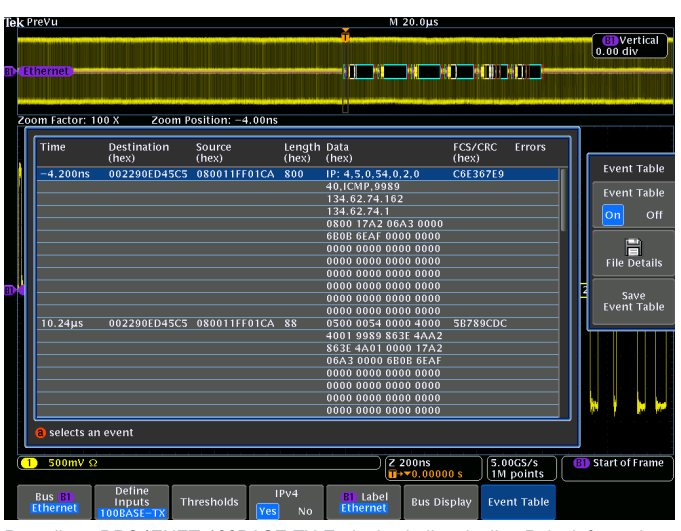

Decodierte DPO4ENET-100BASE-TX-Ereignistabelle mit allen Paketinformationen.

# **Datenblatt**

### **Merkmale Ethernet**

 $B$ usdecodierung

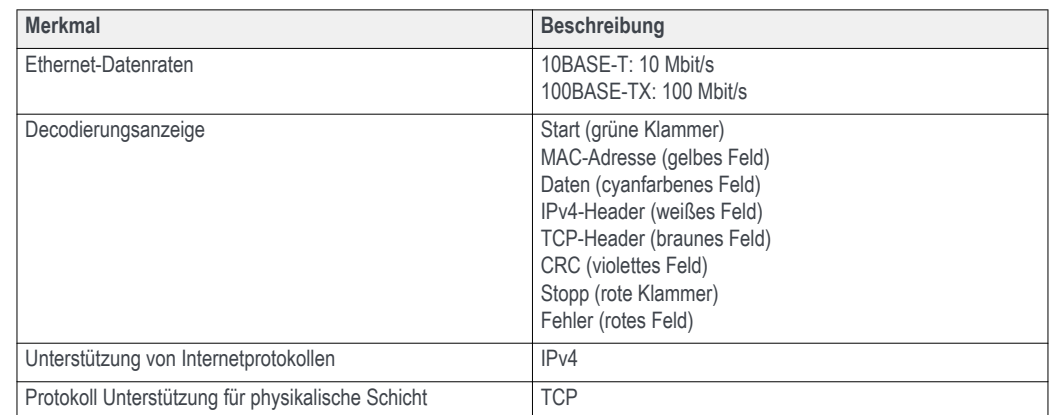

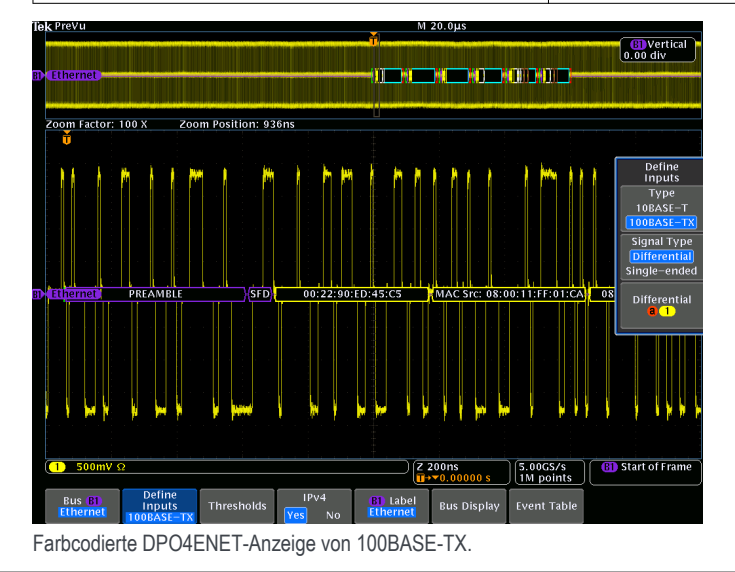

### $D$ arstellungsarten

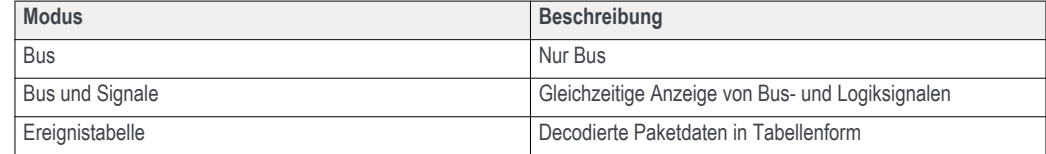

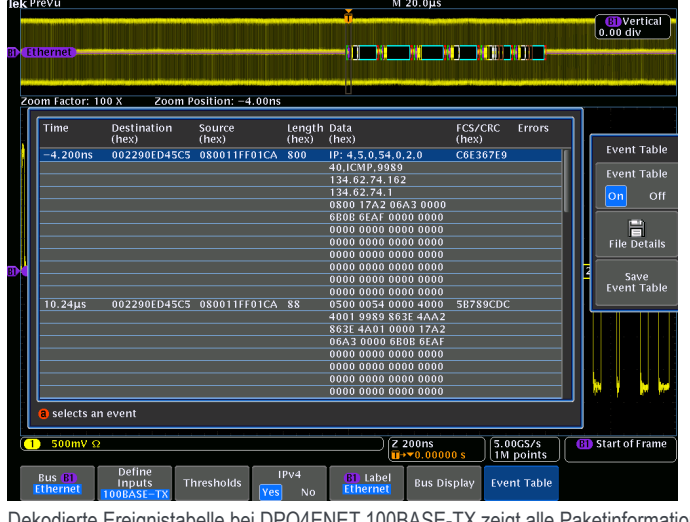

Dekodierte Ereignistabelle bei DPO4ENET 100BASE-TX zeigt alle Paketinformationen an.

## **Merkmale Ethernet**

 $B$ ustriggeroptionen

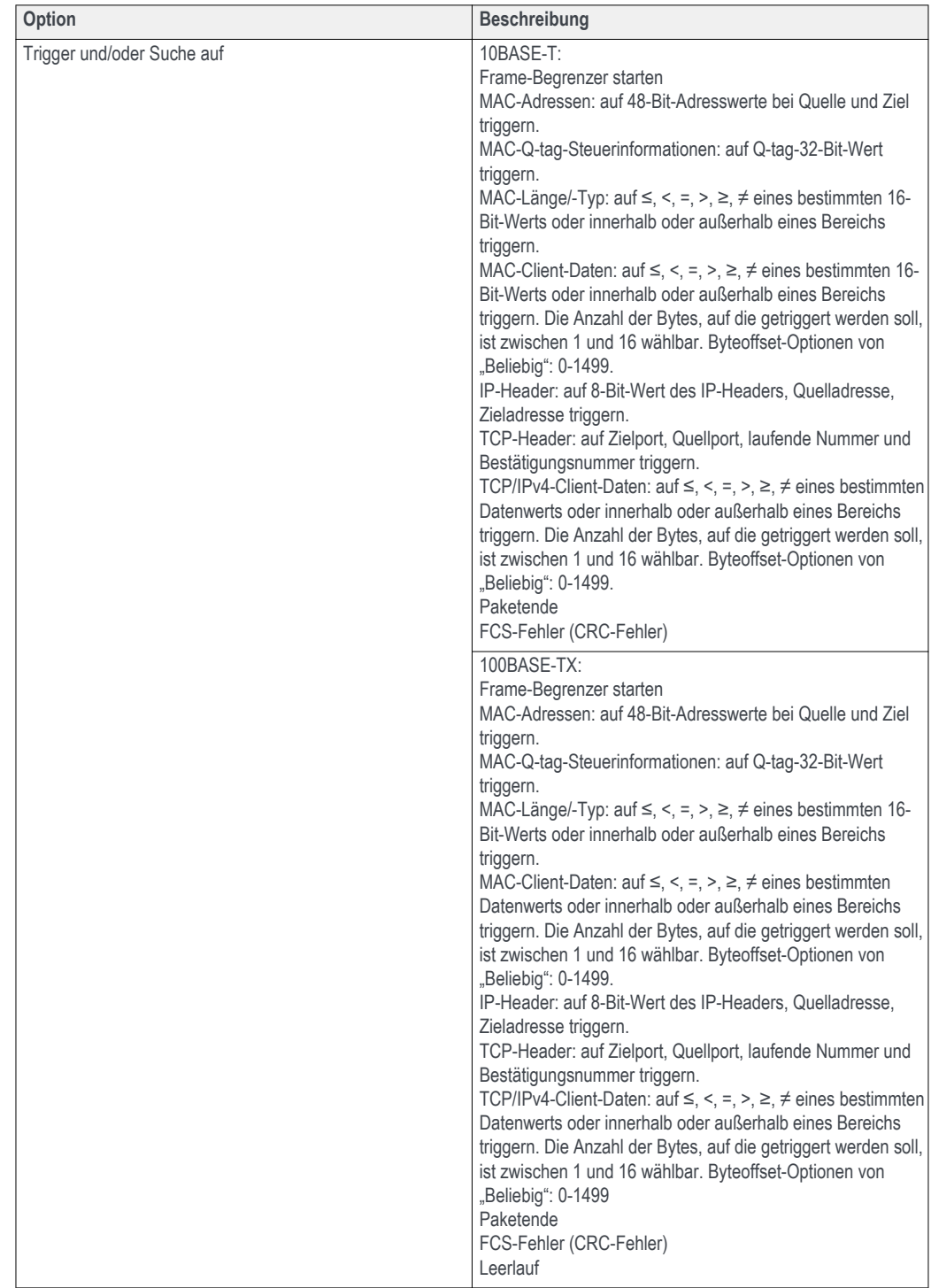

## **Merkmale Ethernet**

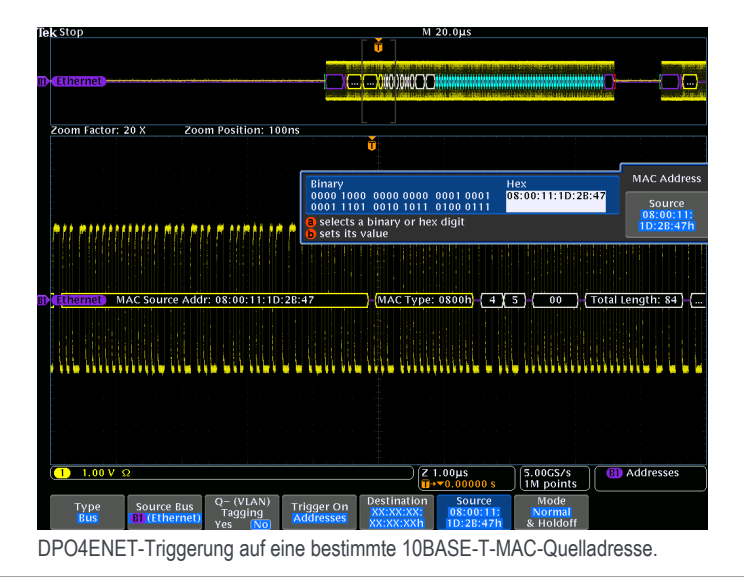

# Bestellinformationen

# **Aktuelle Produkte/Auslaufmodelle**

### **Aktuelle Produkte**

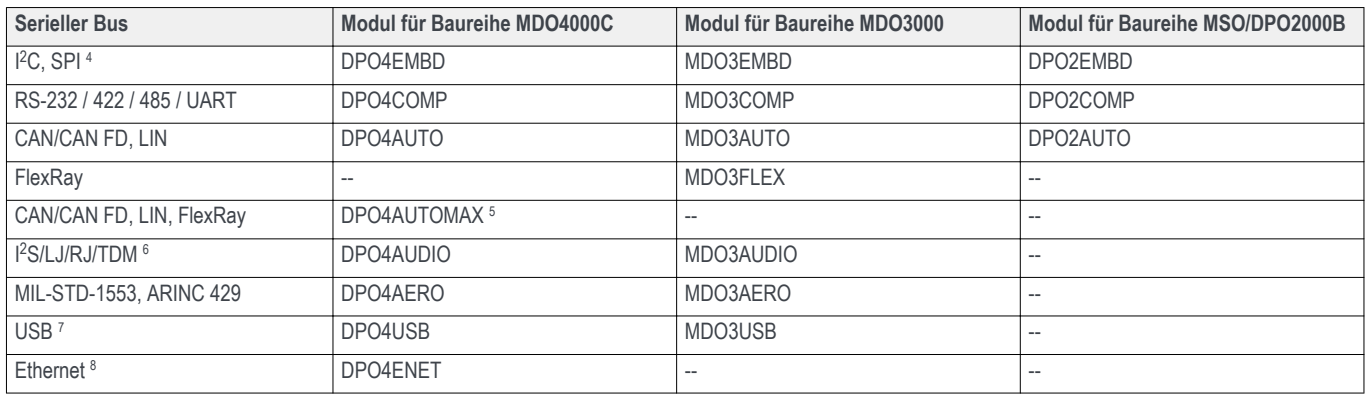

### **Auslaufmodelle**

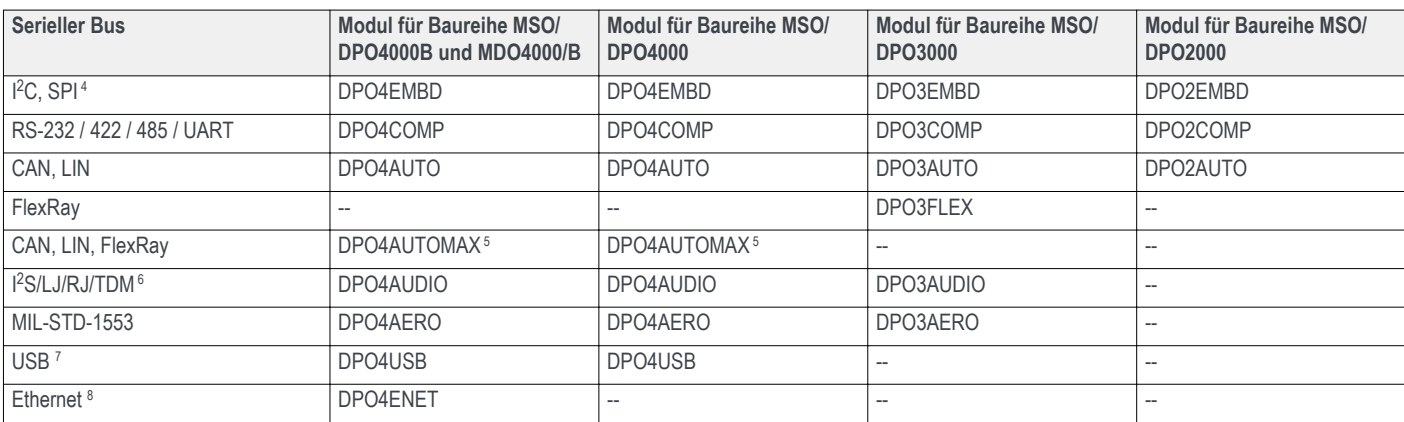

# **Empfohlene Tastköpfe**

Weitere Informationen über die empfohlenen Tastkopfmodelle und erforderliche Tastkopfadapter finden Sie unter www.tek.com/probes.

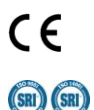

Tektronix ist vom SRI Quality System Registrar für ISO 9001 und ISO 14001 registriert.

4 Support für SPI ist auf 2-Draht-SPI bei Modellen mit nur 2 Analogkanälen und ohne Digitalkanäle begrenzt.

5 DPO4AUTOMAX mit PC-Softwarepaket für FlexRay-Augendiagrammanalyse.

6 Nicht bei Modellen mit nur 2 Analogkanälen und ohne Digitalkanäle.

7 USB-LS/FS-Triggerung und -Decodierung nicht bei allen Modellen in allen angegebenen Produkt Familien erhältlich. HS-Decodierung nur bei 1-GHz-Modellen erhältlich. HS-Triggerung nur bei 1-GHz-Modellen der Baureihen MSO/DPO4000B und MDO4000/B/C erhältlich.

8 100BASE-TX erfordert ein Modell mit mindestens 350 MHz.

### **Datenblatt**

**Belgien** 00800 2255 4835\* **Brasilien** +55 (11) 3759 7627 **Kanada** 1 800 833 9200 **Mittel-/Osteuropa und Baltikum** +41 52 675 3777 **Mitteleuropa & Griechenland** +41 52 675 3777 **Dänemark** +45 80 88 1401 **Finnland** +41 52 675 3777 **Frankreich** 00800 2255 4835\* **Deutschland** 00800 2255 4835\* **Hongkong** 400 820 5835 **Indien** 000 800 650 1835 **Indien** 000 800 650 1835 **Indien** 0080 800 650 1835 **Indien** 00800 2255 4835\* **Indien** 00800 2255 4835\* **Indien** 00800 2255 4835\* **Indien Assumed Nordafrika** +41 52 675 Naher Osten, Asien und Nordafrika +41 52 675 3777<br> **Naher Osten, Asien und Nordafrika** +41 52 675 3777<br> **Niederlande** 00800 2255<br> **Naher Osten, Asien und Nordafrika** +41 52 675 3777<br> **Niederlande** 00800 2255<br> **Polen** +41 5 Volksrepublik China 400 820 5835 Polen +41 52 675 3777<br>Republik Korea +822-6917-5084, 822-6917-5080 Russland & GUS-Staaten +7 (495) 6647564 Südafrika +41 52 675 3777 **Spanien** 00800 2255 4835\* **Schweiz** 00800 2255 4835\* **Schweden** 00800 2255 4835\* **Schweiz** 00800 2255 4835\* **Schweiz** 00800 2255 4835\* **Schweiz** 00800 2255 4835\* **Schweiz** 00800 2255 4835\* **Schweiz** 00800 2255 4835\* **USA** 

**Vereinigtes Königreich & Irland 00800 2255 4835\*** 

**ASEAN/Australasien** (65) 6356 3900 **Österreich** 00800 2255 4835\* **Balkan, Israel, Südafrika und andere ISE-Länder** +41 52 675 3777 **Mexiko, Mittel-/Südamerika & Karibik** 52 (55) 56 04 50 90<br>**Norwegen** 800 16098

\* Telefonnummer in Europa gebührenfrei. Sollte kein Verbindungsaufbau möglich sein, wählen Sie bitte: +41 52 675 3777

Weitere Informationen: Tektronix unterhält eine umfassende, laufend erweiterte Sammlung von Applikationsbroschüren, technischen Informationen und anderen Ressourcen, um Ingenieure und Entwickler bei ihrer Arbeit an moderns Technologie zu unterstützen. Besuchen Sie unsere Website unter [de.tek.com](HTTP://DE.TEK.COM).

Copyright © Tektronix Inc. Alle Rechte vorbehalten. Tektronix-Produkte sind durch erteilte und angemeldete Patente in den USA und anderen Ländern geschützt. Die Informationen in dieser Broschüre ersetzen alle einschlägige ₩

20 Oct 2017 3GG-26221-11

de.tek.com

# **Tektronix**<sup>®</sup>